## **Министерство сельского хозяйства Российской Федерации**

**Федеральное государственное бюджетное образовательное учреждение высшего образования** 

## **«ВОРОНЕЖСКИЙ ГОСУДАРСТВЕННЫЙ АГРАРНЫЙ УНИВЕРСИТЕТ ИМЕНИ ИМПЕРАТОРА ПЕТРА I»**

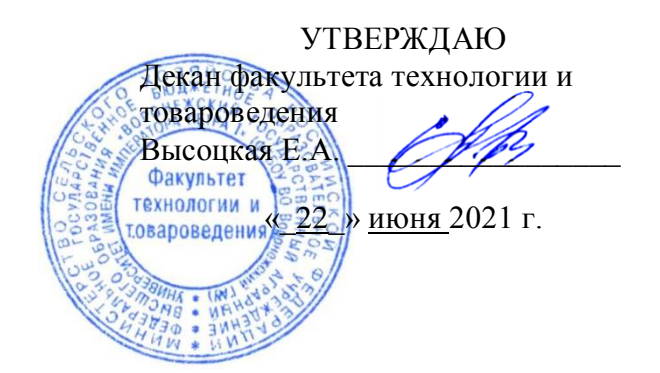

# **РАБОЧАЯ ПРОГРАММА ПРАКТИКИ**

## **Б2.В.01(У) учебная практика, практика по получению первичных профессиональных умений и навыков**

Направления подготовки 38.03.07 «Товароведение» Направленность (профиль) «Экспертиза и управление в сфере производства и обращения сельскохозяйственной продукции»

Квалификация выпускника – бакалавр

Факультет технологии и товароведения

Кафедра Товароведения и экспертизы товаров

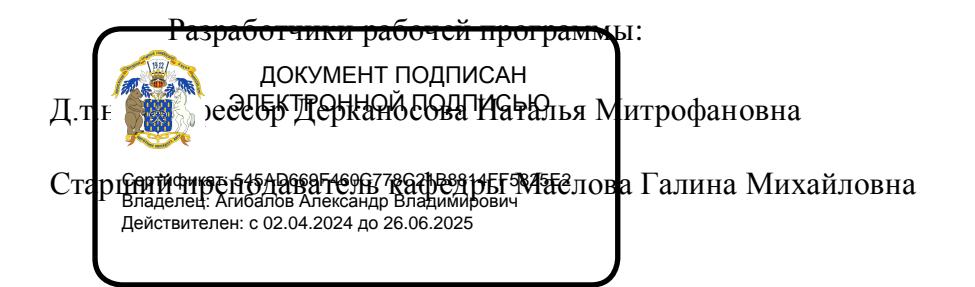

Воронеж – 2021 г.

Рабочая программа разработана в соответствии с Федеральным государственным образовательным стандартом высшего образования по направлению подготовки 38.03.07 Товароведение (уровень бакалавриата), утвержденным приказом Министра науки и высшего образования Российской Федерации от 12 августа 2020 года №985 и зарегистрированным в Министерстве юстиции Российской Федерации 25 августа 2020 г, регистрационный номер №59447.

Рабочая программа утверждена на заседании кафедры товароведения и экспертизы товаров (протокол №11 от 15 июня 2021 года).

Дерканосова Н.М. Заведующий кафедрой\_\_\_

Рабочая программа рекомендована к использованию в учебном процессе методической комиссией факультета технологии и товароведения (протокол №10 от 22 июня 2021 года).

**Председатель методической комиссии \_\_\_\_\_\_\_\_\_\_\_\_ А.А. Колобаева**

**Рецензент рабочей программы,** директор АО Тандер Центральный округ Марцевой А.А.

## **1. Общая характеристика практики**

#### **1.1. Цель практики**

**Цель** учебной практики: получение обучающимися первичных профессиональных умений и навыков, связанных с основными видами профессиональной деятельности в области товароведения:

- товароведно-технологическая,

- оценочно-аналитическая.

#### **1.2. Задачи практики**

#### **Задачи практики:**

- овладение начальными навыками по организации и ведению торгового и технологического процессов в торговых предприятиях;

- ознакомление с организационно-управленческой структурой торговых предприятий;

- ознакомление с технологическим процессом производства пищевой продукции, как фактором формирования ее качества;

- изучение обязанностей продавца, товароведа;

- изучение процесса формирования ассортимента товаров в торговых предприятиях;

- участие в приеме товаров, размещении их на хранение, подготовке к продаже;

- участие в организации рекламных мероприятий;

- приобретение навыков торгового обслуживания покупателей;

- приобретение навыков фасовки товаров;

- приобретение навыков идентификации и определения показателей качества продовольственных товаров.

#### **1.3. Место практики в образовательной программе**

Учебная практика Б2.В.01(У) учебная практика, практика по получению первичных профессиональных умений и навыков относится к Блоку 2. Практика, к части формируемой участниками образовательных отношений.

#### **1.4. Взаимосвязь с учебными дисциплинами**

Учебная практика Б2.В.01(У) учебная практика, практика по получению первичных профессиональных умений и навыков взаимосвязана со следующими дисциплинами учебного плана:

- Б1.О.13 Математика;
- Б1.О.14 Химия;
- Б1.О.15 Физика;
- Б1.О.18 Стандартизация, подтверждение соответствия и метрология;
- Б1.О.19 Теоретические основы товароведения и экспертизы;
- Б1.О.21 Товароведение однородных групп продовольственных товаров;

- Б1.О.23 Товароведение однородных групп непродовольственных товаров.

#### **1.5. Способ проведения практики**

Способ проведения практики – стационарная.

#### **2. Планируемые результаты обучения при прохождении практики**

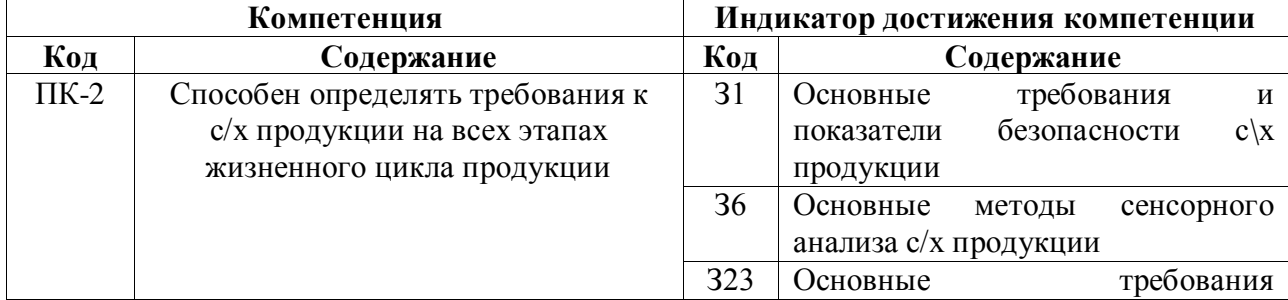

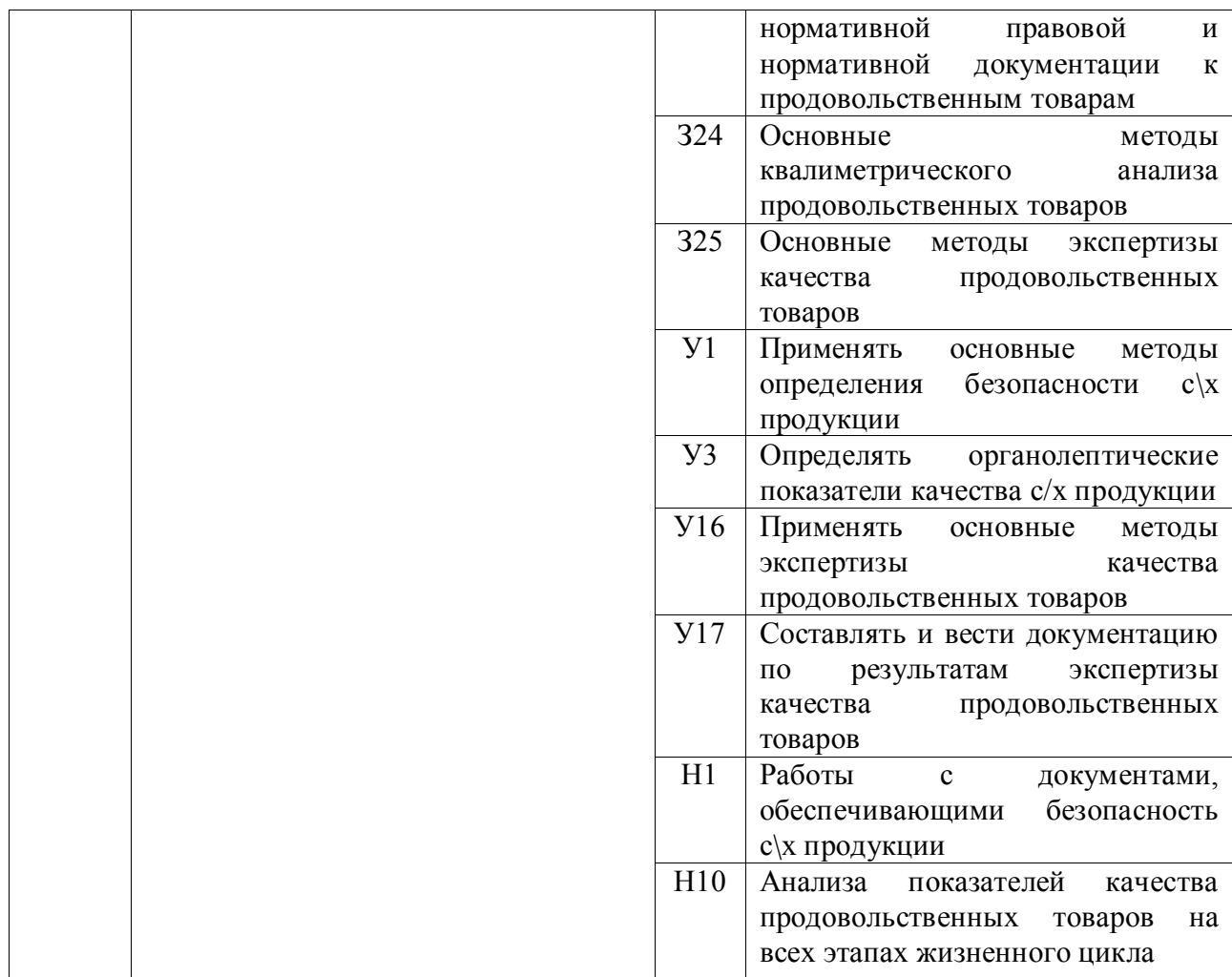

## **3. Объем практики и ее содержание**

## **3.1.1. Объем практики Очная форма**

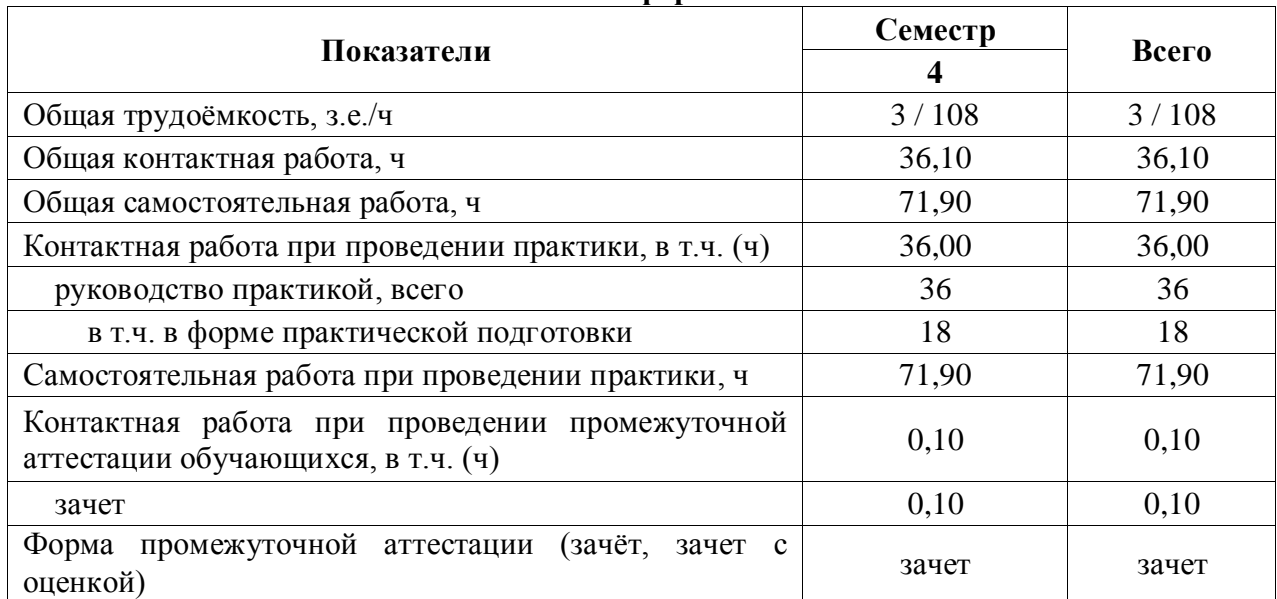

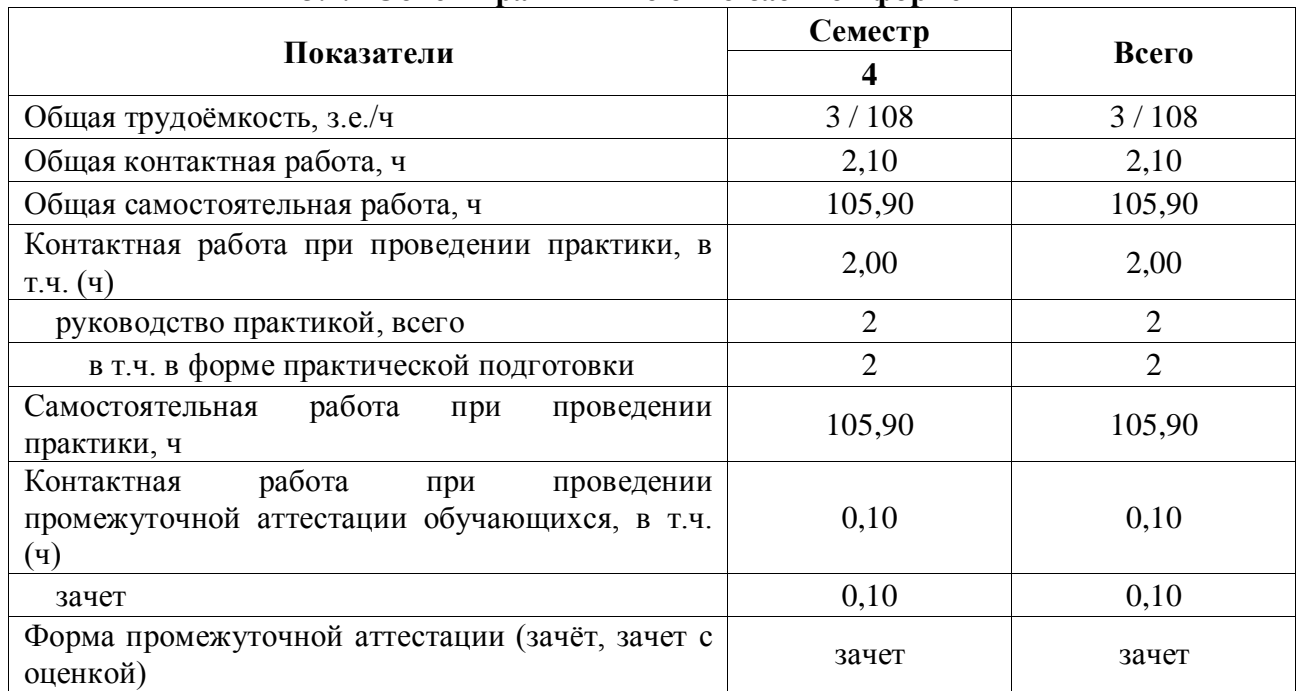

#### **3.1.2 Объем практики по очно-заочной форме**

#### **3.2. Содержание практики**

В соответствии с ФГОС ВО по направлению подготовки «Товароведение» раздел основной образовательной программы бакалавриата «Учебная практика, практика по получению первичных профессиональных умений и навыков» является обязательным и представляет собой вид учебных занятий, непосредственно ориентированных на профессионально-практическую подготовку обучающихся. Практики закрепляют знания и умения, приобретаемые обучающимися в результате освоения теоретических курсов, вырабатывают практические навыки и способствуют комплексному формированию профессиональных компетенций студентов.

«Учебная практика. Практика по получению первичных профессиональных умений и навыков» является обязательной.

Учебная практика может проводиться на кафедре товароведения и экспертизы товаров, научной библиотеке Воронежского ГАУ с использованием потенциала научной библиотеки университета и электронных библиотечных систем ЭБС «Лань», ЭБС «ZNANIUM.COM», ЭБС Юрайт, ЭБС «Национальный цифровой ресурс «РУКОНТ», профессиональных баз данных ИСС «Кодекс»/ «Техэксперт», электронных информационных ресурсов ФГБНУ ЦНСХБ и других информационных ресурсов научной библиотеки университета.

Учебная практика может проводиться на профильных предприятиях, расположенных в г. Воронеже (и/или структурных подразделения крупных торговых сетей (и/ или организаций по переработке сельскохозяйственного сырья и производству продовольственных товаров), расположенных в г. Воронеже), с которыми заключены долгосрочные или индивидуальные договоры.

Практика проводится в соответствии с графиком учебного процесса.

В процессе учебной практики обучающиеся должны получить информацию о товарах и сырье, их классификации и ассортименте; ознакомиться с основными методами идентификации продовольственных товаров и способами обнаружения и защиты товаров от фальсификации. Во время прохождения практики студенты должны научиться профессионально анализировать конкретную обстановку в торговом предприятии, вырабатывать и обосновывать самостоятельное видение различных деловых ситуаций, используя свой научно-аналитический потенциал и полученный практический опыт.

Также в содержание учебной практики входит изучение документации, упаковки, хранения, транспортировки и реализации товаров и сырья. Для этого организуются экскурсии в различные торговые точки (дискаунтеры, торговые сети, супермаркеты, торговые центры и т.д.).

#### **Объекты профессиональной деятельности (или области знания)**

- потребительские товары на стадиях изучения спроса, проектирования, производства, закупки, транспортирования, хранения, реализации, использования (потребления или эксплуатации) и управления качеством;

- сырье, материалы, полуфабрикаты, процессы производства, формирующие потребительские свойства товаров;

- методы оценки потребительских свойств и установления подлинности товаров;

- национальные и международные нормативные и технические документы, устанавливающие требования к безопасности и качеству потребительских товаров, условиям их хранения, транспортирования, упаковке и маркировке, реализации, утилизации, использованию (потреблению или эксплуатации), обеспечивающие процесс товародвижения

#### **Примерный план прохождения учебной практики:**

**1.** Введение в коммерческую деятельность. Основные цели, задачи, принципы оптовой и розничной торговли. Понятие товара и особенности оценки его качества на всех этапах товародвижения. Инструктаж по охране труда и технике безопасности при работе на торговых и перерабатывающих предприятиях, в лаборатории массовых анализов. Посещение лаборатории массовых анализов ФГБОУ ВО ВГАУ: устройства, приборы, средства измерения, проводимые исследования.

**2.** Номенклатура потребительских свойств и показатели качества и безопасности однородных групп продовольственных товаров. Понятие товара и особенности оценки его качества на всех этапах товародвижения.

**3.** Знакомство с деятельностью предприятий, производящих продовольственные товары с целью ознакомления с технологическим процессом, основными принципами и методами определения качества продовольственных товаров, правил реализации готовой продукции.

**4.** Изучение принципов формирования ассортимента и управления товарными потоками на всех этапах товародвижения. Посещение торговых предприятий г. Воронежа. Анализ основных торгово-технологических процессов, изучение ассортимента, ознакомление с правилами приемки, хранения и реализации различных видов товаров.

**5.** Основные методы идентификации товаров и способы обнаружения и защиты товаров от фальсификации. Посещение торговых предприятий г. Воронежа. Знакомство с основными торгово-технологическими процессами, изучение документации (товарносопроводительных документов, контрольно-кассовых документов и правил их заполнения, документации по обязательной сертификации услуг розничной торговли (продовольственными товарами), др.), условий хранения и реализации продукции, выявление фальсификации продукции.

**6.** Знакомство с требованиями к упаковке и маркировке товаров, условиями и сроками их хранения и транспортирования. Посещение торговых предприятий г. Воронежа, знакомство с особенностями и условиями хранения различных видов товаров, с особенностями транспортирования этих товаров, с особенностями выкладки, а также с должностными обязанностями товароведа. Изучение технологических регламентов и иных нормативно-правовых документов, регламентирующих качество и безопасность потребительских товаров.

**7.** Знакомство с торгово-технологическим оборудованием торговых залов и с работой на контрольно-кассовых машинах. Посещение торговых предприятий г. Воронежа. Знакомство с основными торгово-технологическими процессами, изучение документации (товарно-сопроводительных документов, контрольно-кассовых документов и правил их заполнения, документации по обязательной сертификации услуг розничной торговли (продовольственными товарами), др.), условий хранения и реализации продукции.

**8.** Знакомство с работой товароведа, изучение типовой должностной инструкции. Посещение торговых предприятий г. Воронежа основные направления деятельности, особенности работы оптовых складов, должностные обязанности товароведа.

**9.** Знакомство с методами изучения и анализа потребительского рынка товаров, с формированием спроса и стимулированием сбыта. Посещение торговых предприятий г. Воронежа, изучение рынка продовольственных товаров, особенностей стимулирования сбыта по средствам рекламы, выкладки, микроклимата в торговом зале. Изучение особенностей оформления торгового зала магазина, цветового и светового решения, наличие музыки, особенностей влияния запахов на покупательную способность потребителей и т.д.

#### **3.3 Типовые задания**

#### **Первое задание**

Рассчитать широту, полноту и структуру ассортимента предложенного товара на примере любого торгового предприятия г. Воронежа.

#### **Второе задание**

Факторы, формирующие и сохраняющие ассортимент и качество предложенного товара. Данные оценивать на примере любого торгового предприятия г. Воронежа.

#### **Третье задание**

Особенности выкладки предложенного товара и оформление отдела, где он располагается. Данные оценивать на примере любого торгового предприятия г. Воронежа.

#### **Четвертое задание**

Потребительские свойства предложенного товара. Их сохранность на примере любого торгового предприятия г. Воронежа.

#### **Пятое задание**

Соответствие товарной информации на упаковке предложенного товара требованиям нормативной документации, на примере конкретного наименования, реализуемого в торговом предприятии г. Воронежа.

#### **Шестое задание**

Характеристика торгово-технологического оборудования, его функциональных возможностей, особенности его эксплуатации и организации метрологического контроля на примере любого торгового предприятия г. Воронежа.

## **4. Фонд оценочных средств для проведения промежуточной аттестации обучающихся по практике**

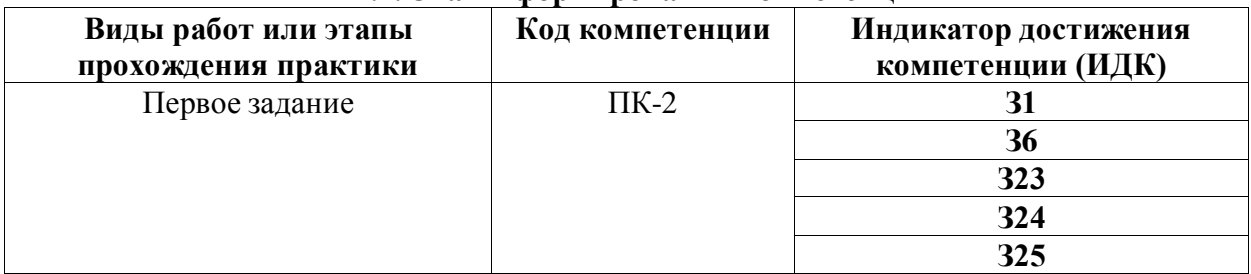

#### **4.1. Этапы формирования компетенций**

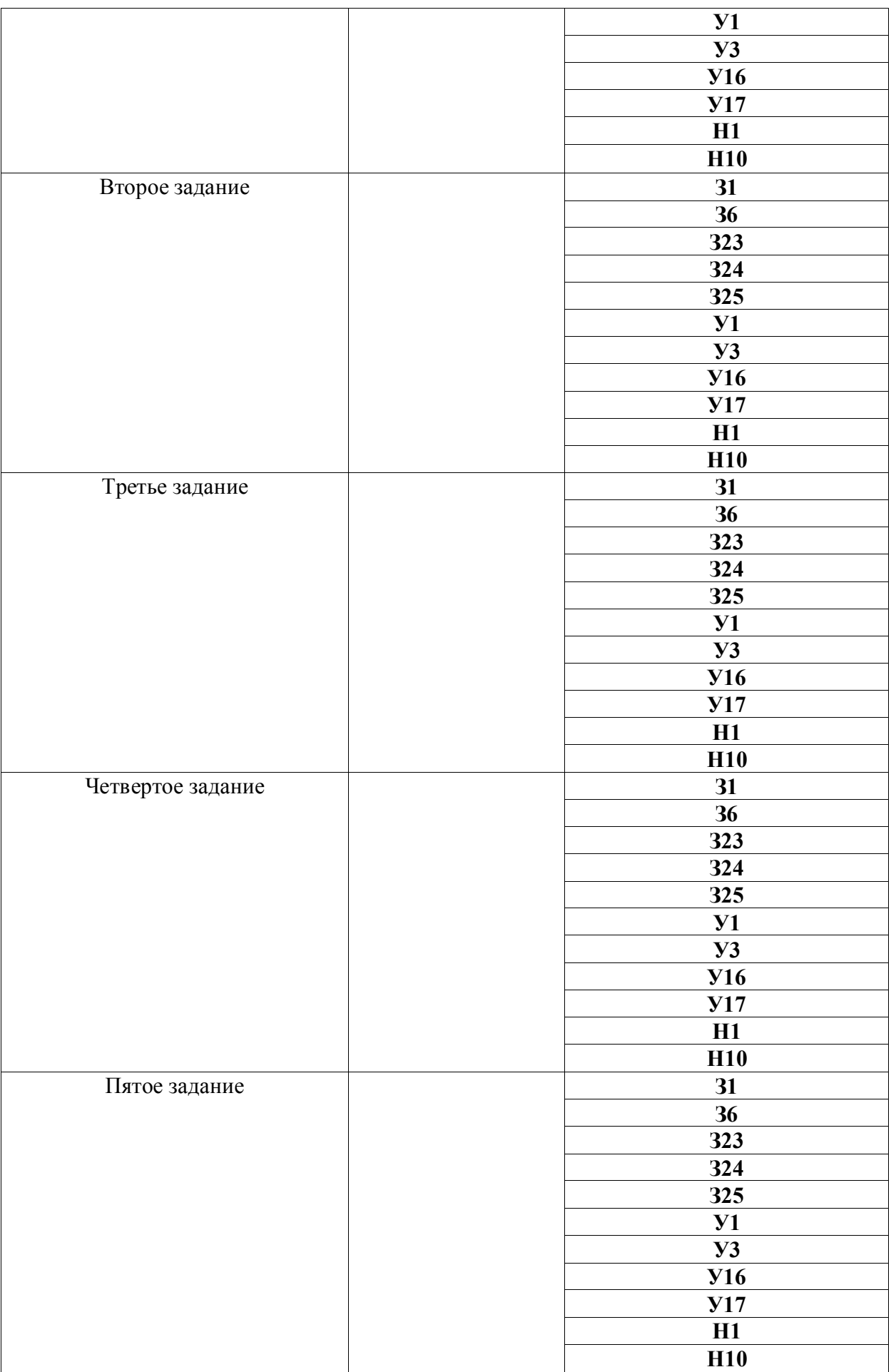

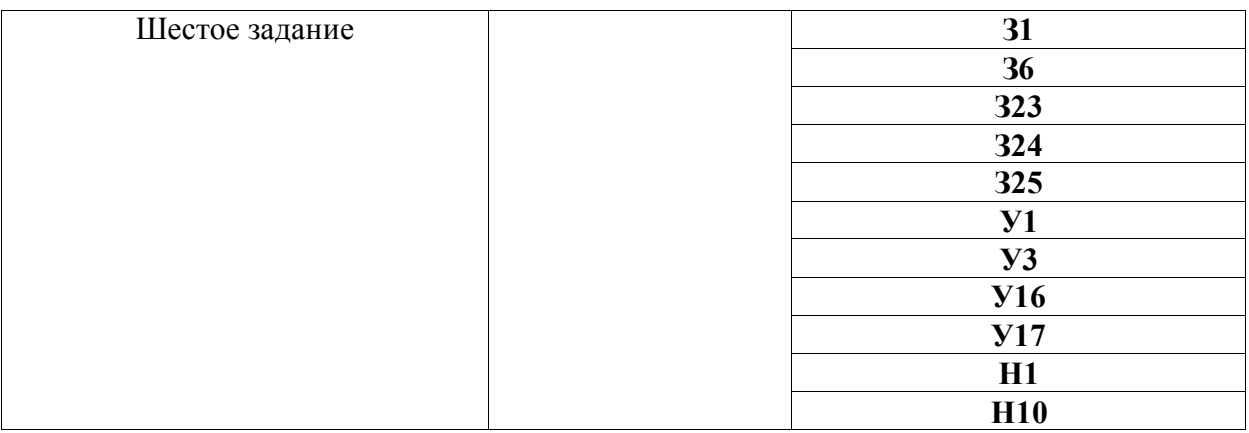

### **4.2. Шкалы и критерии оценивания достижения компетенций 4.2.1. Шкалы оценивания достижения компетенций**

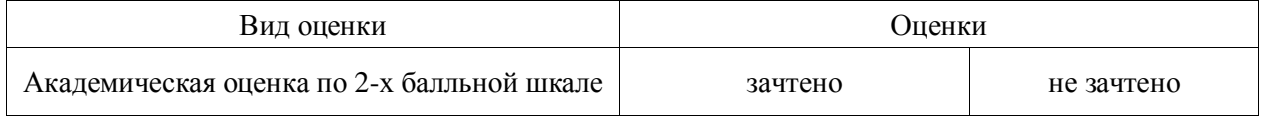

### **4.2.2. Критерии оценивания достижения компетенций**

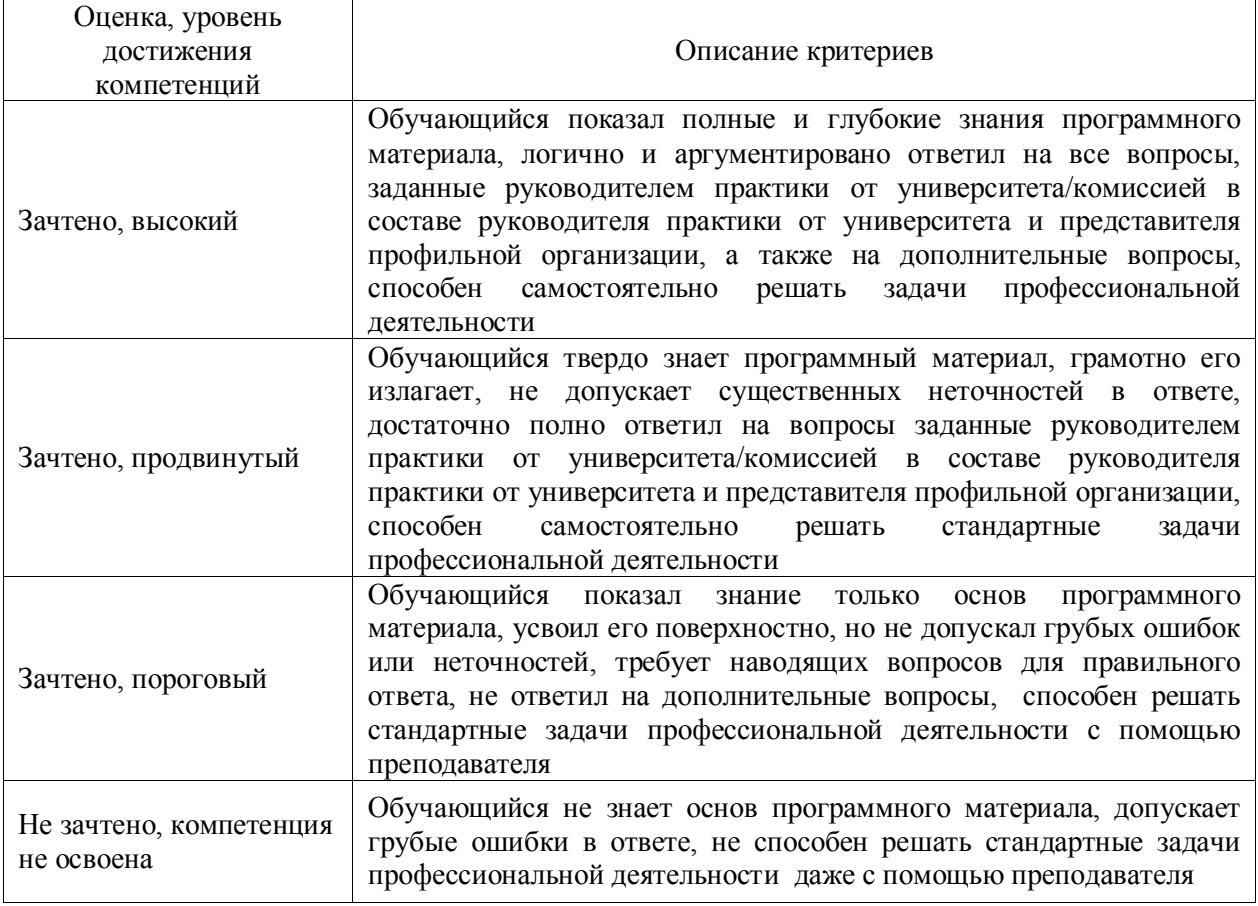

Критерии оценки на зачете

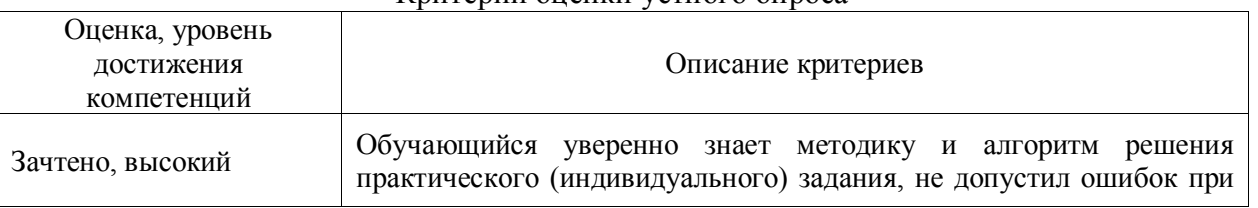

#### Критерии оценки устного опроса

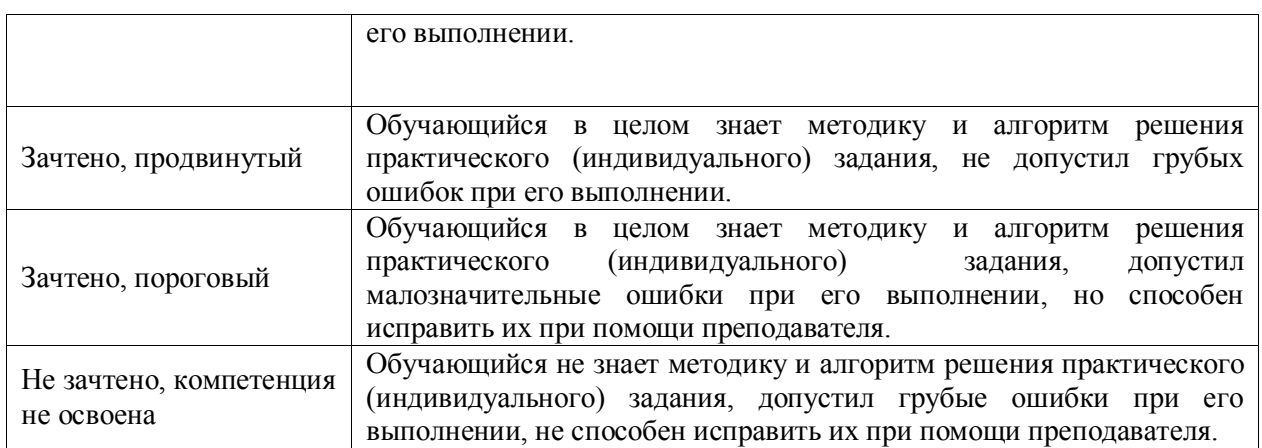

## **4.3. Материалы для оценки достижения компетенций 4.3.1. Вопросы к зачету**

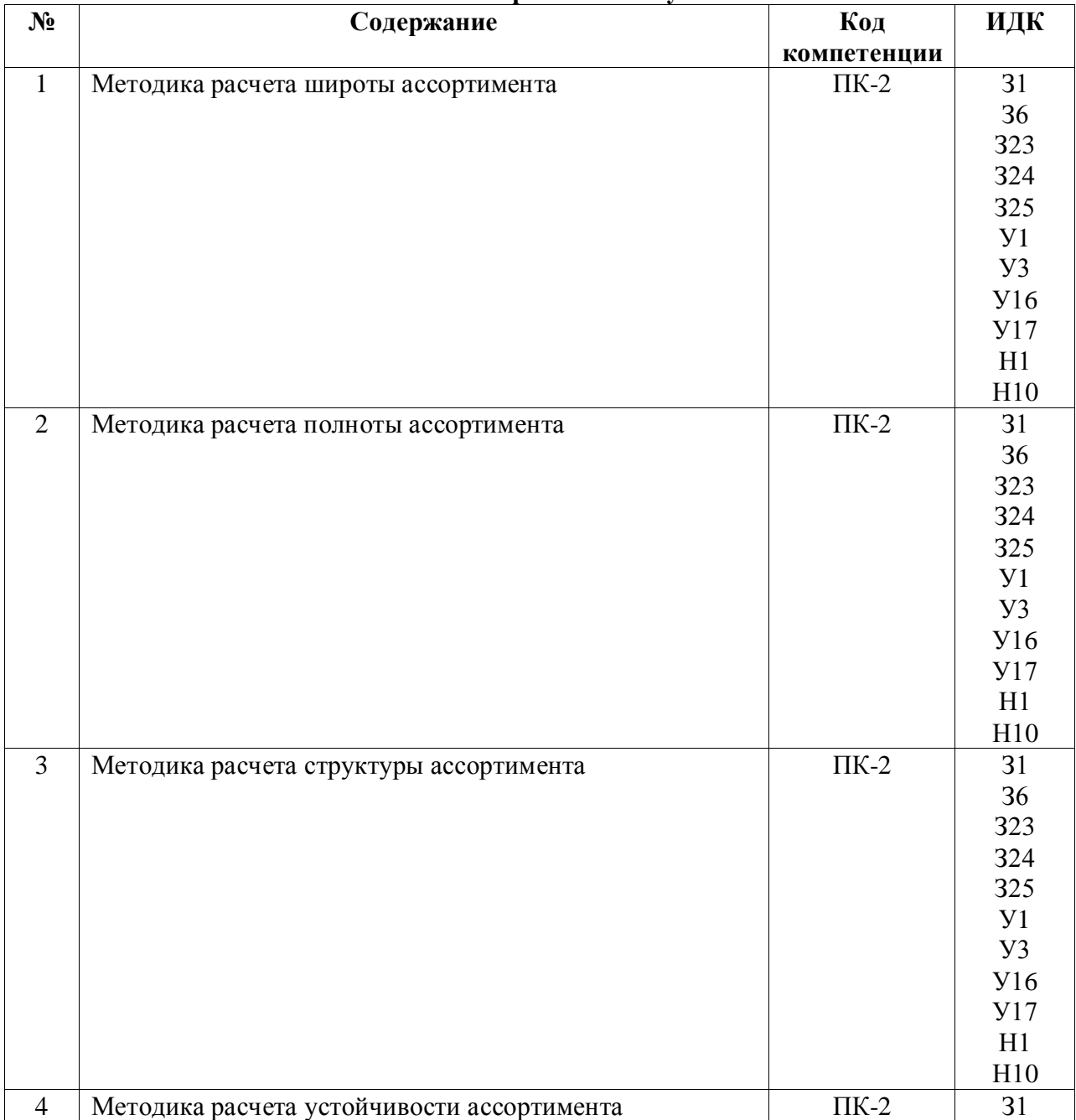

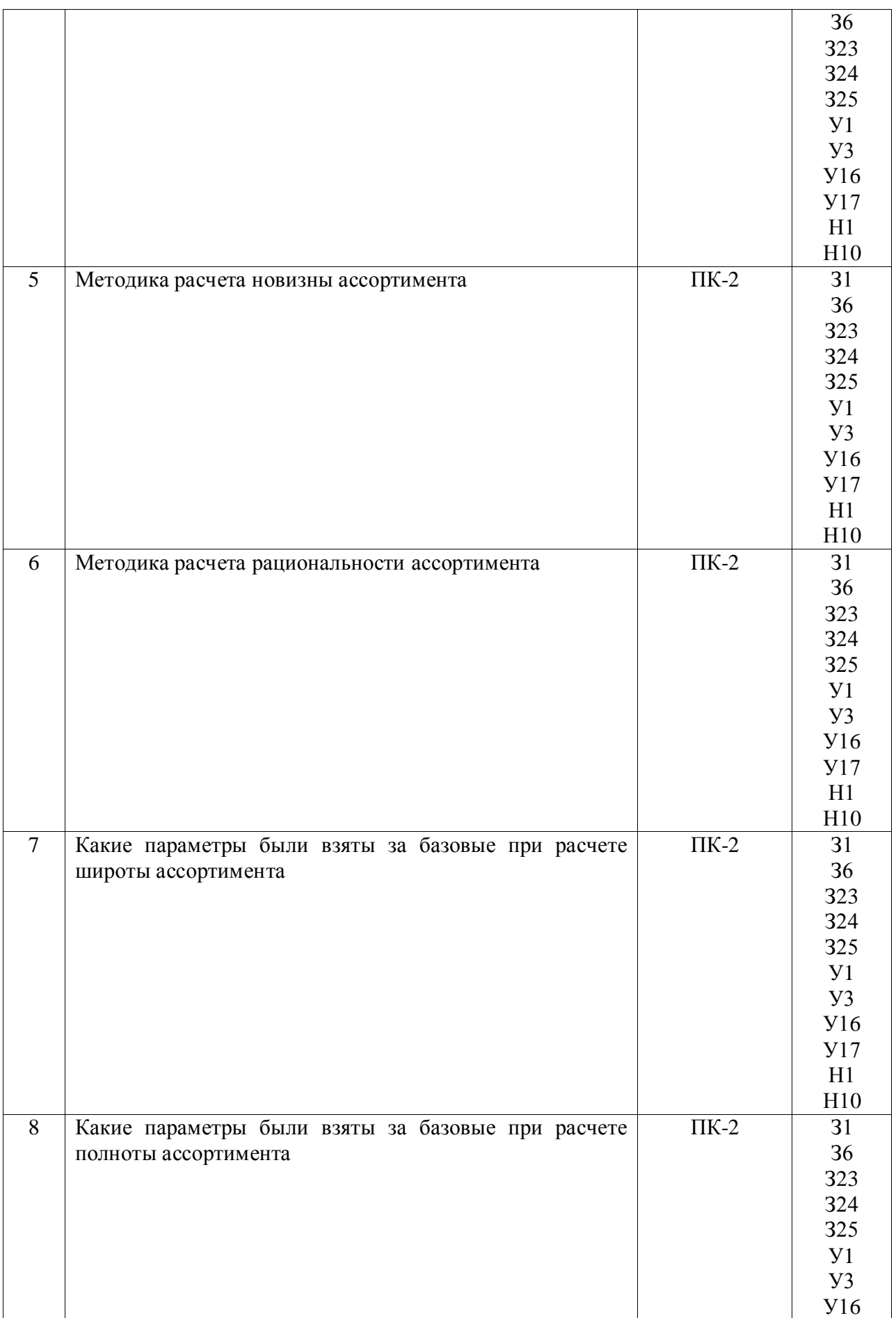

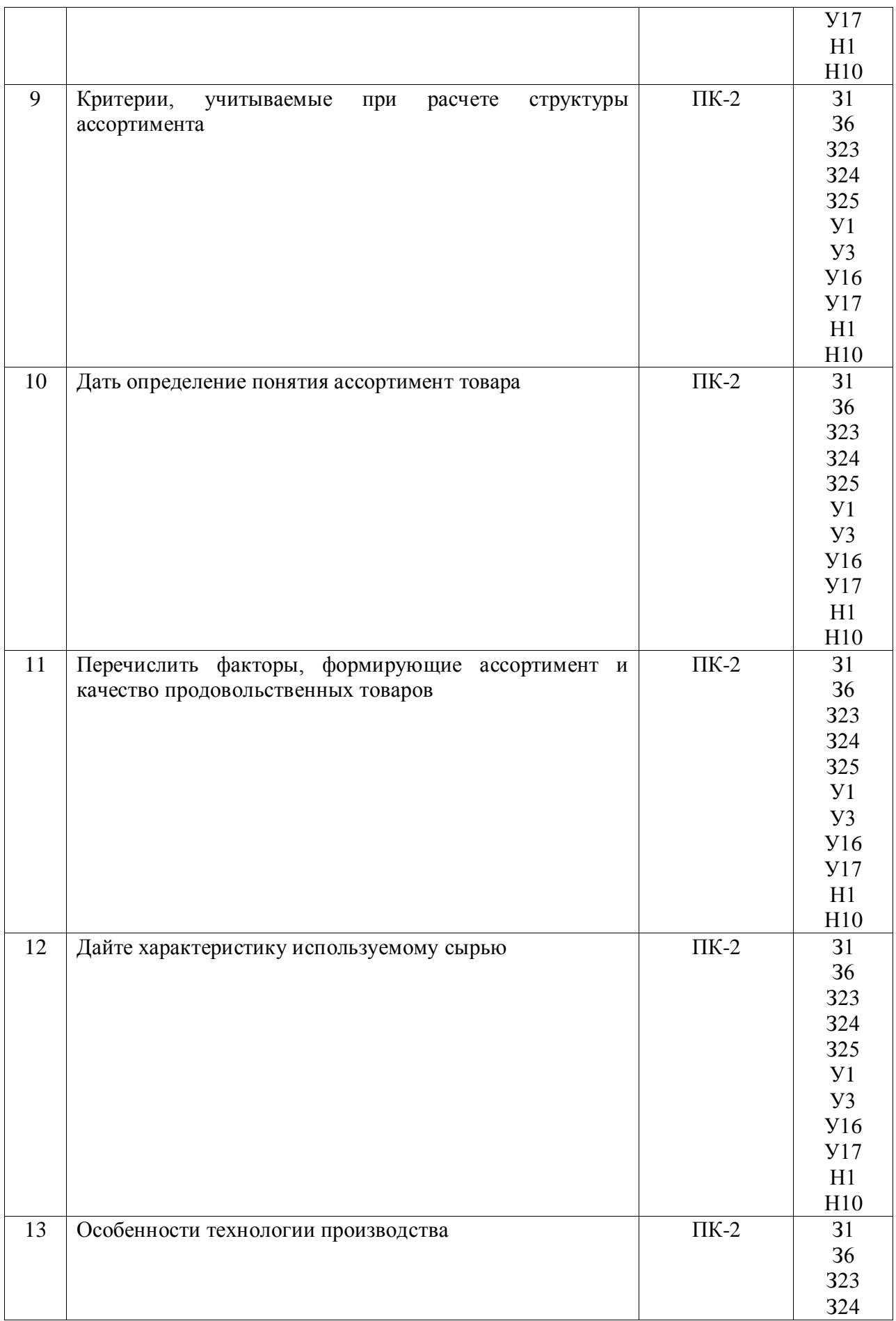

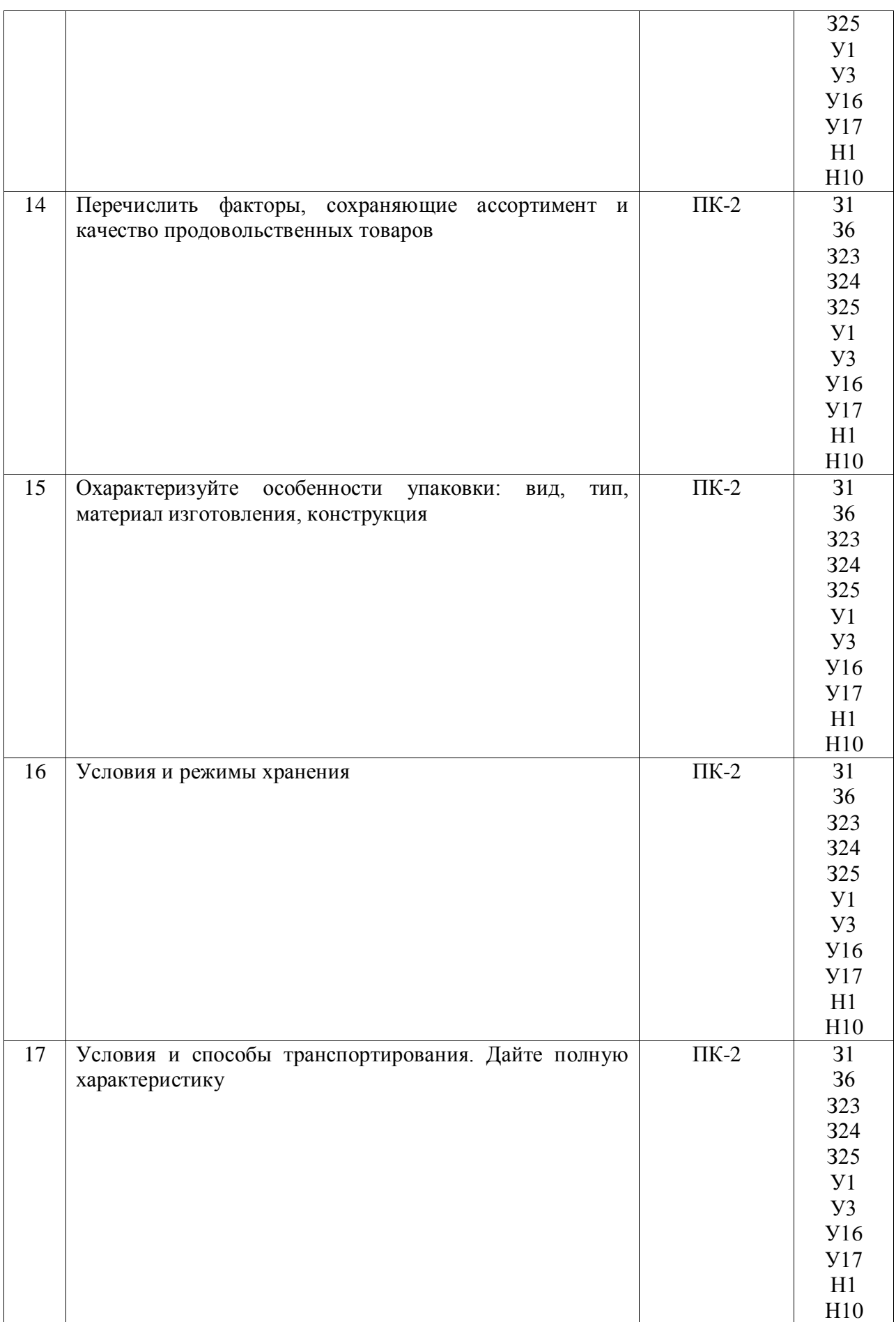

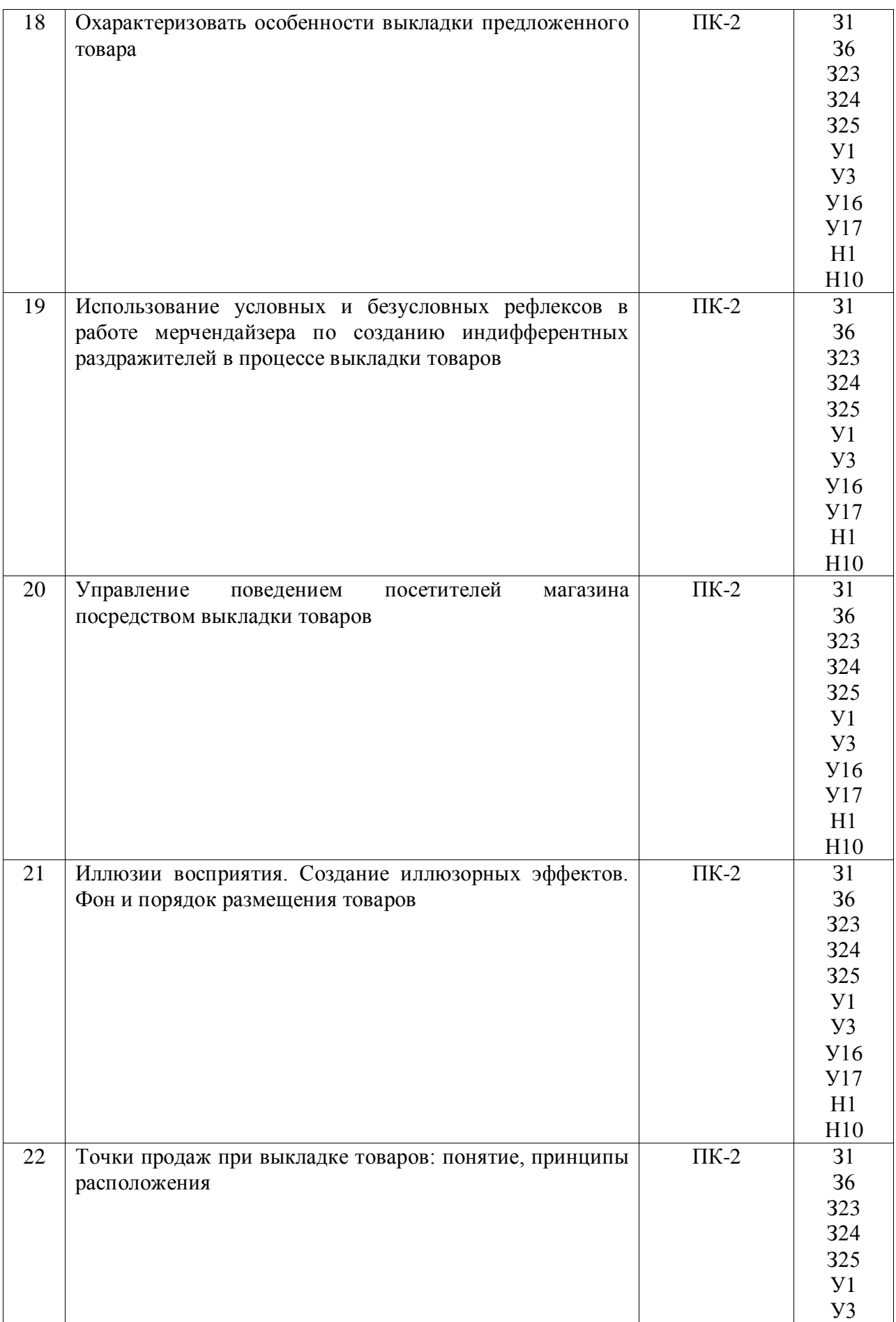

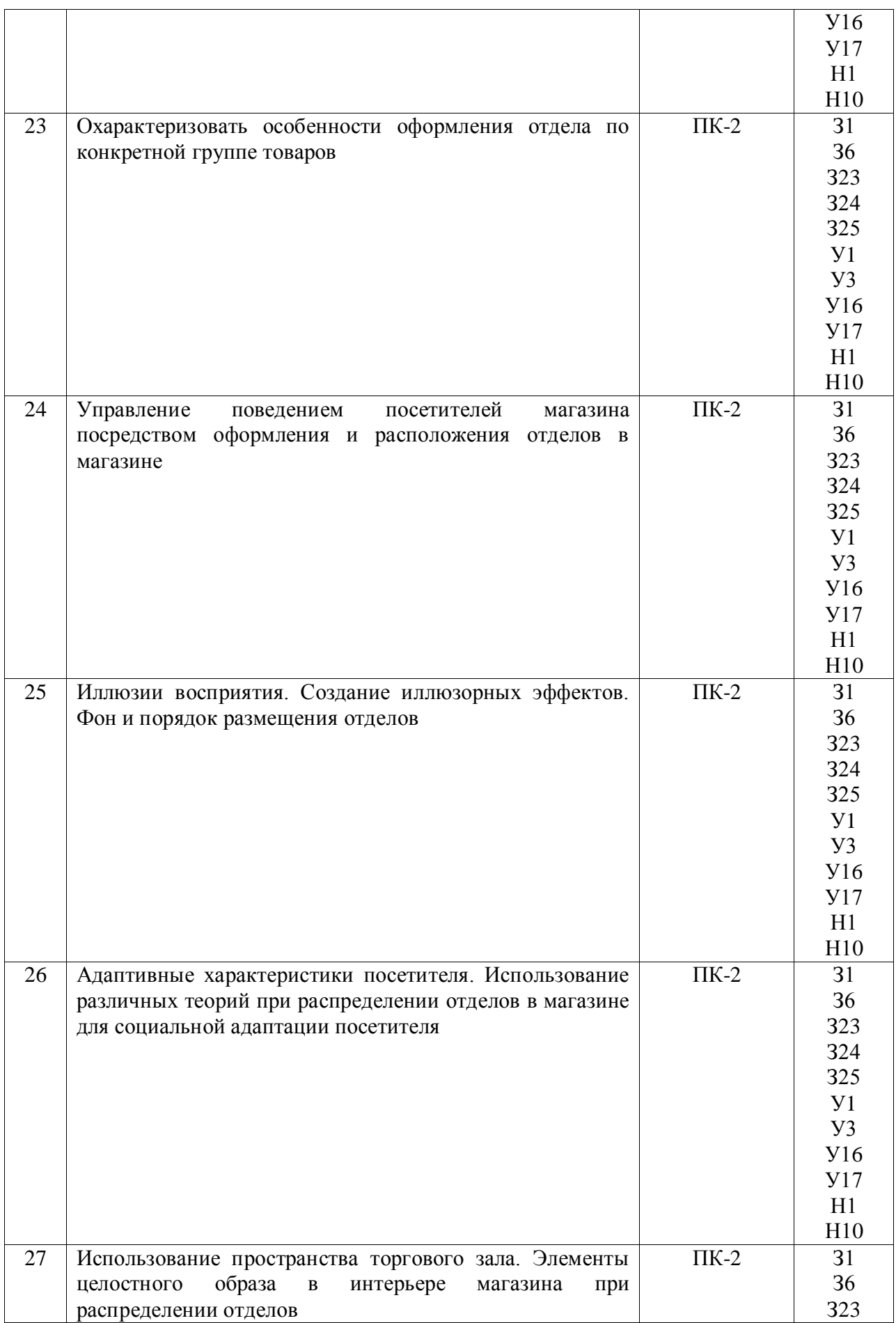

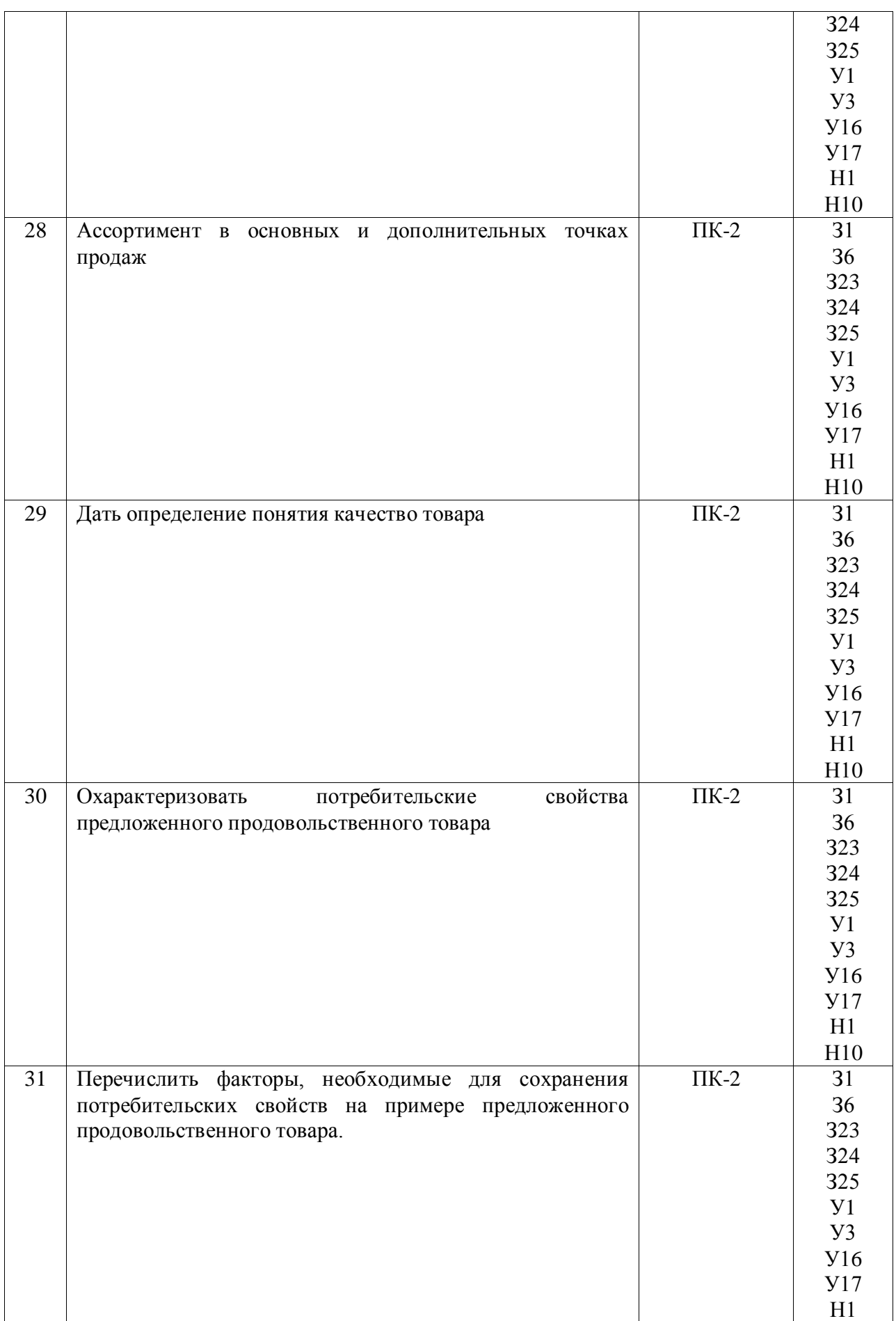

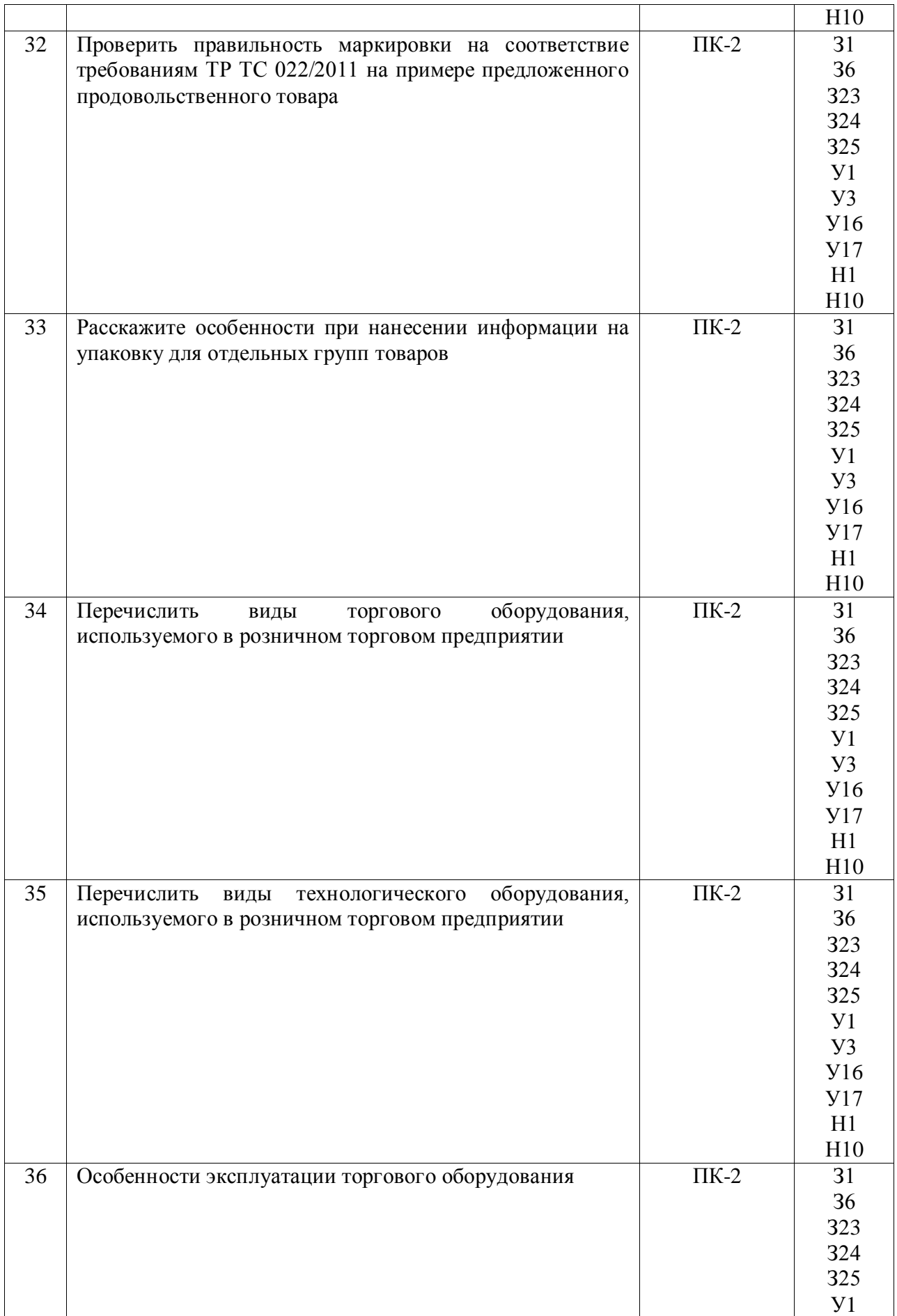

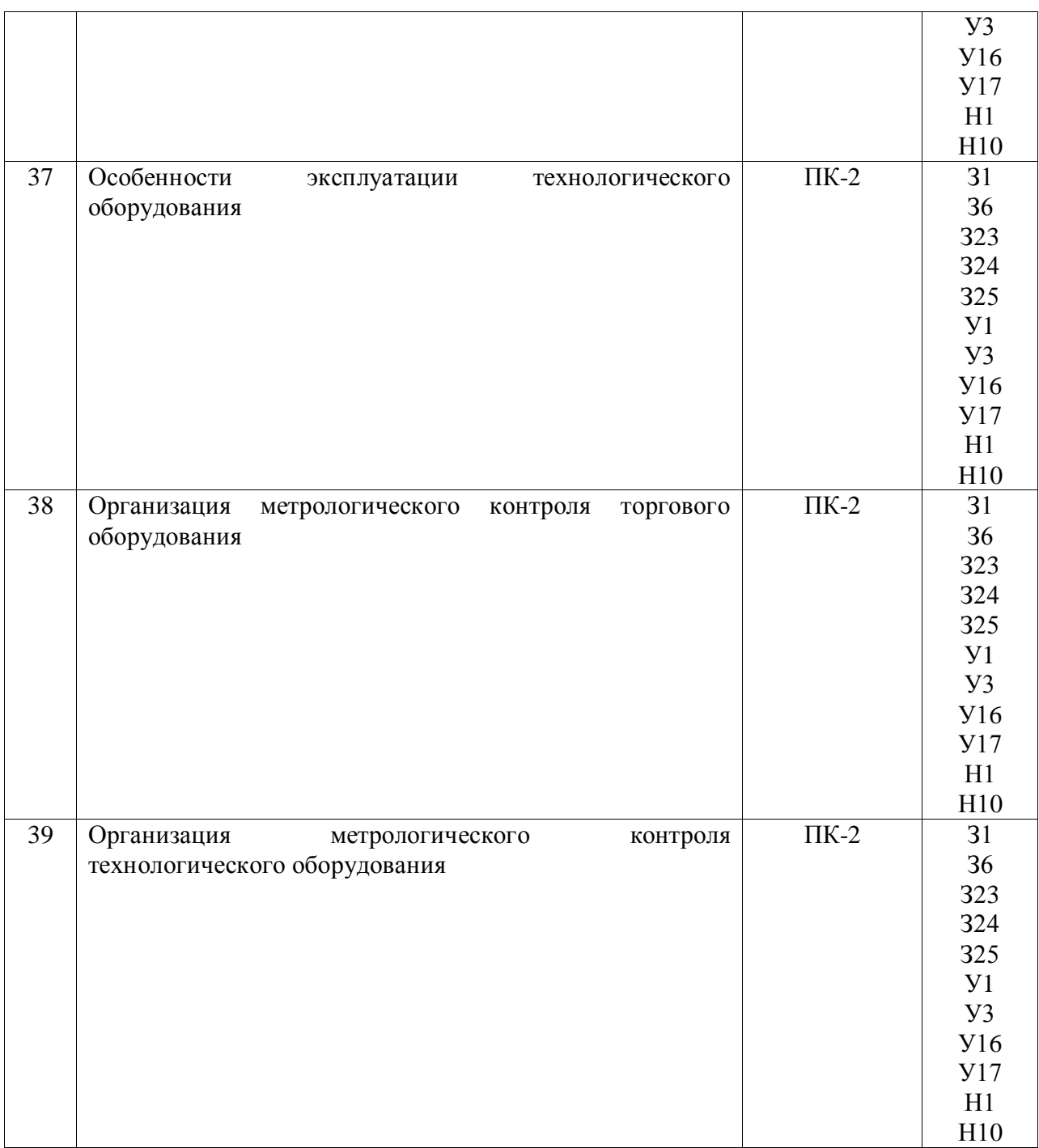

### **4.3.2. Задачи для проверки умений и навыков** Не предусмотрены

## **4.3.3. Другие задания и оценочные средства Примерные вопросы для защиты отчета по практике**

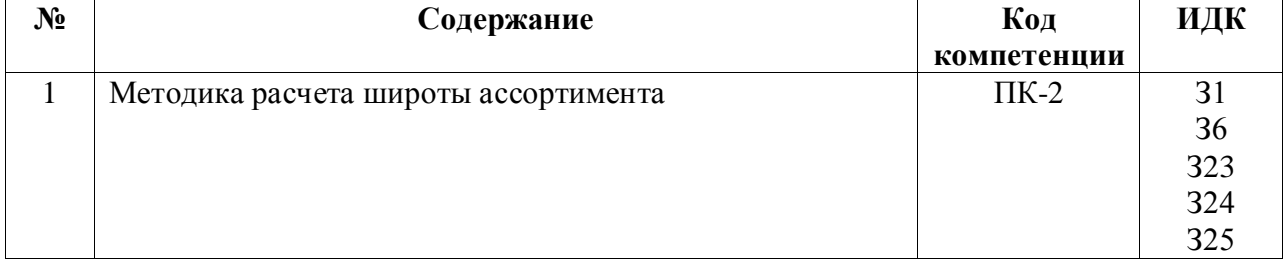

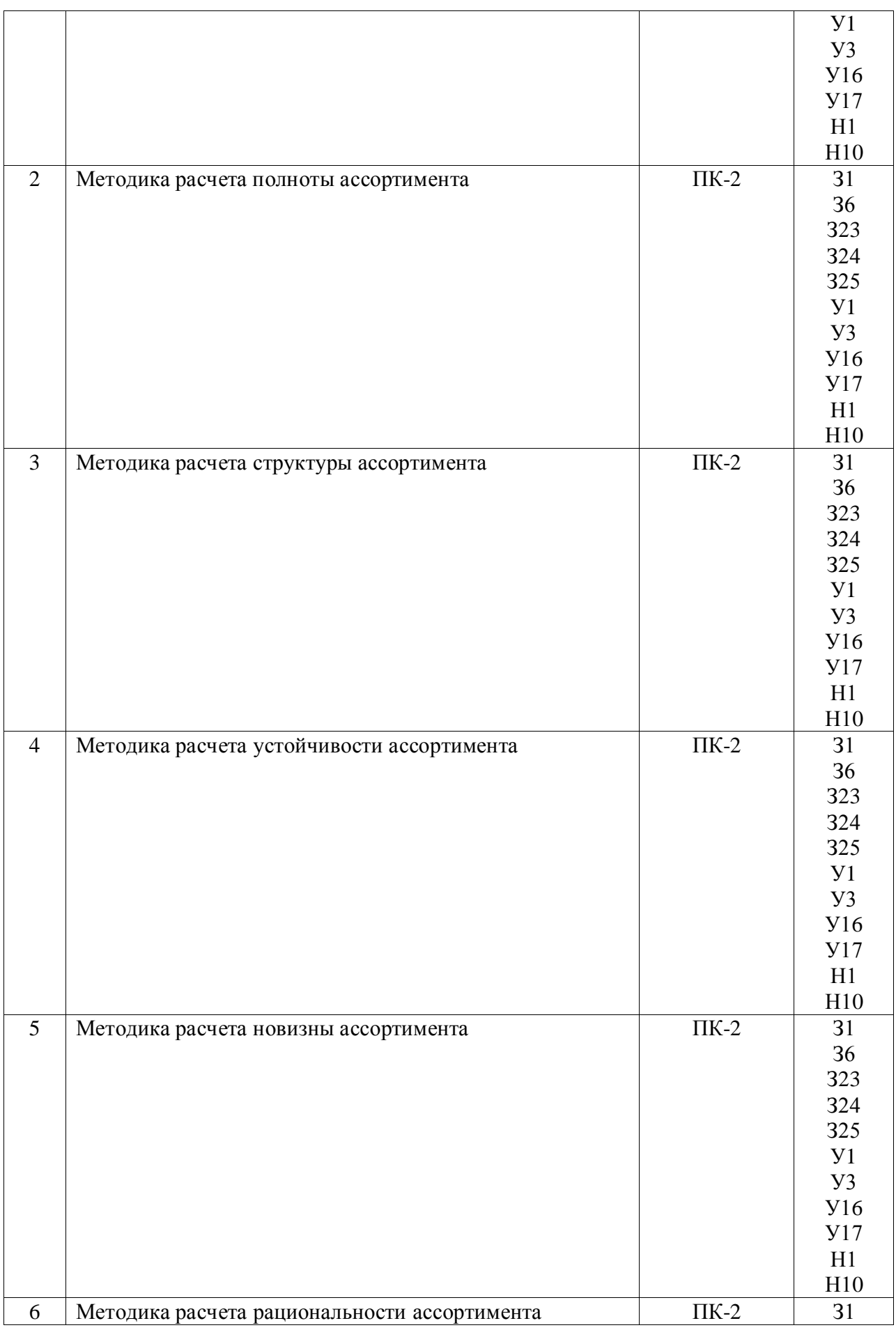

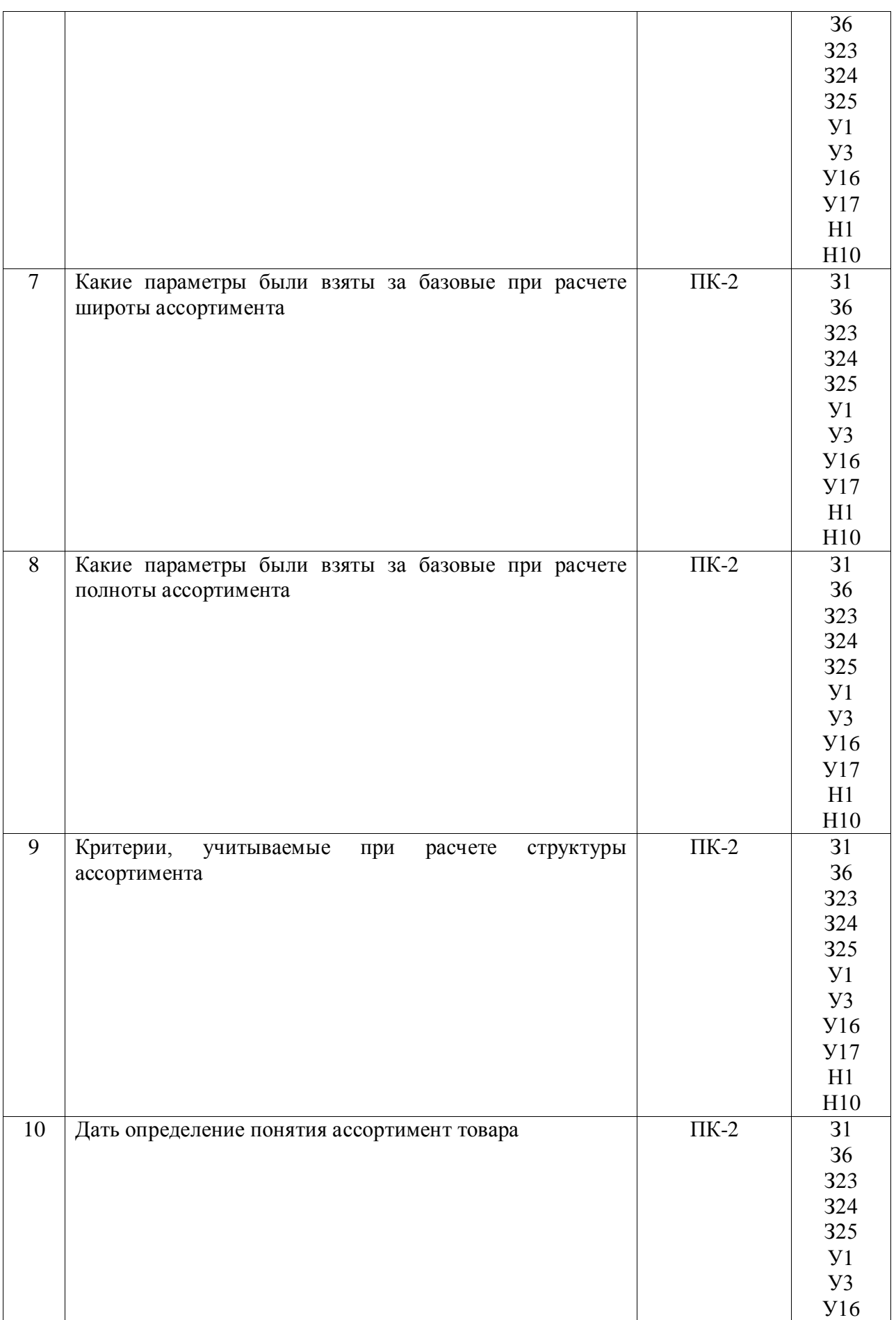

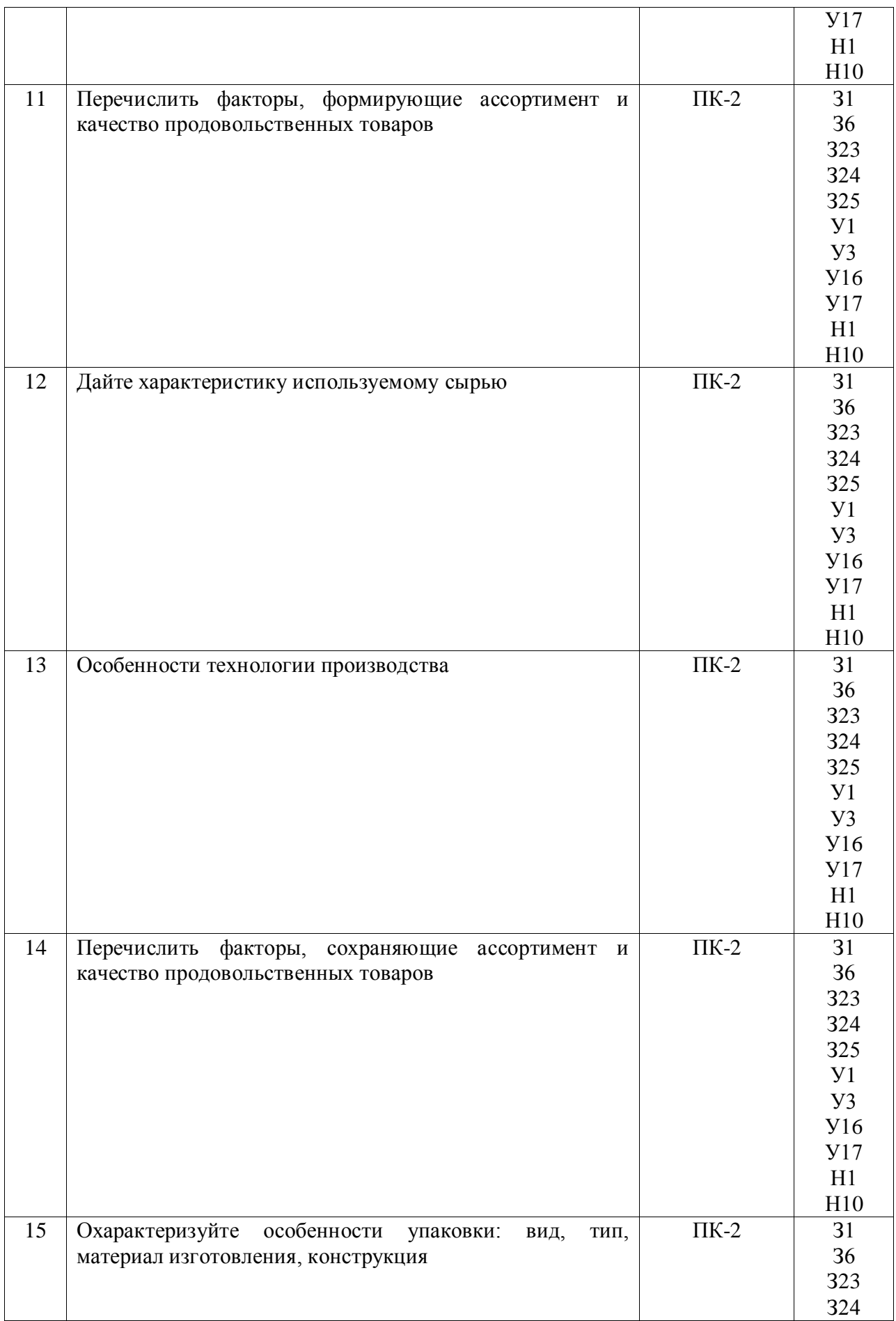

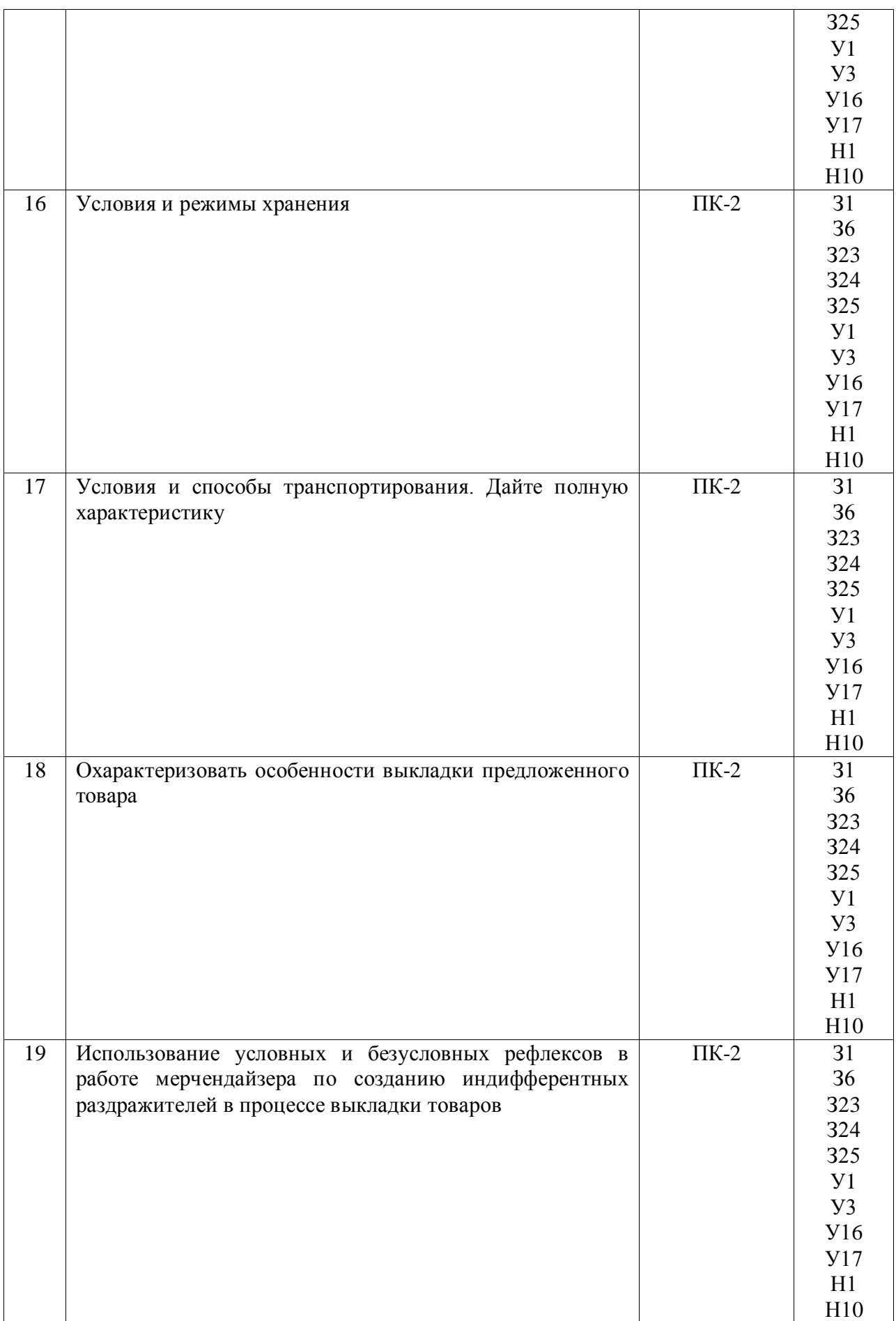

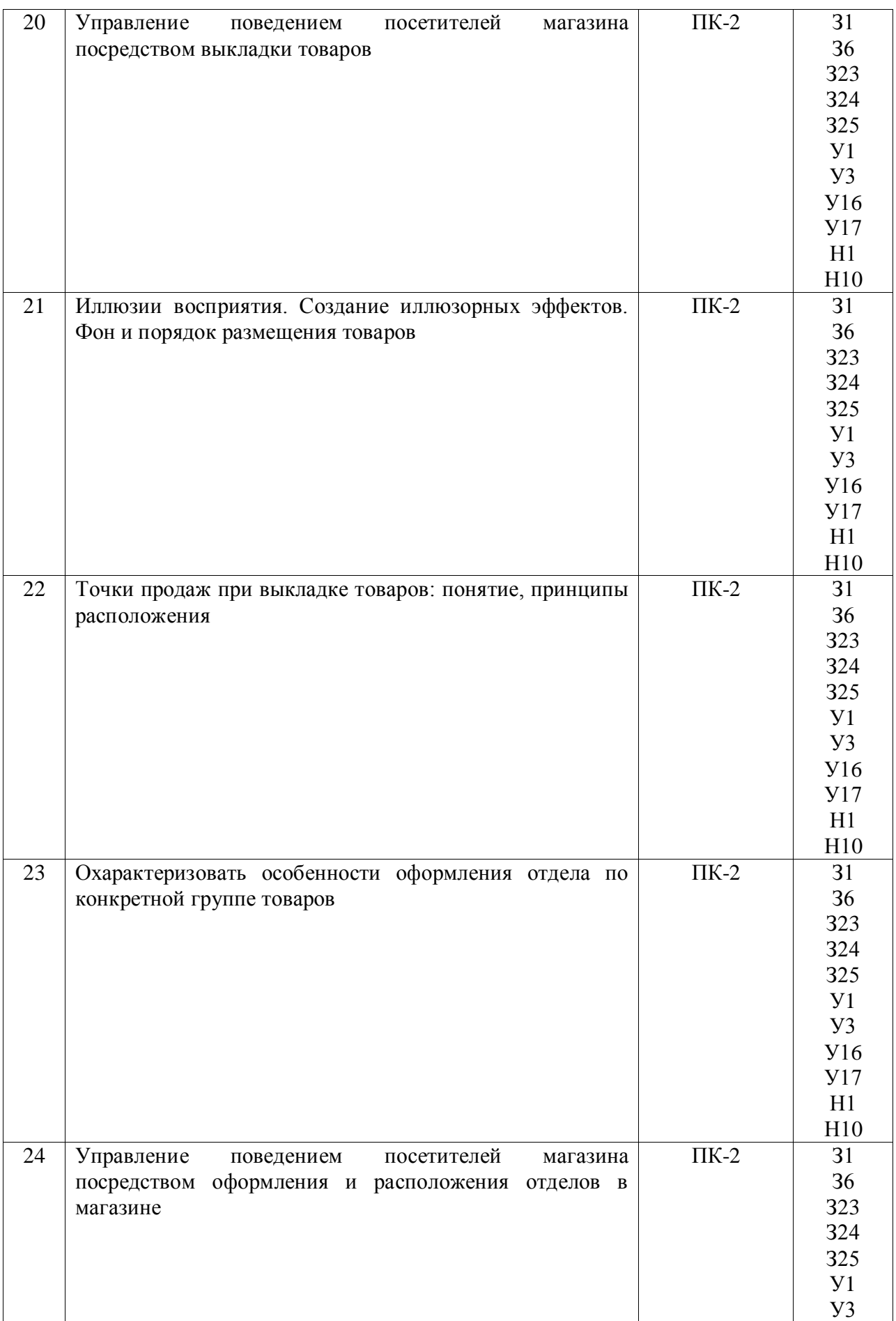

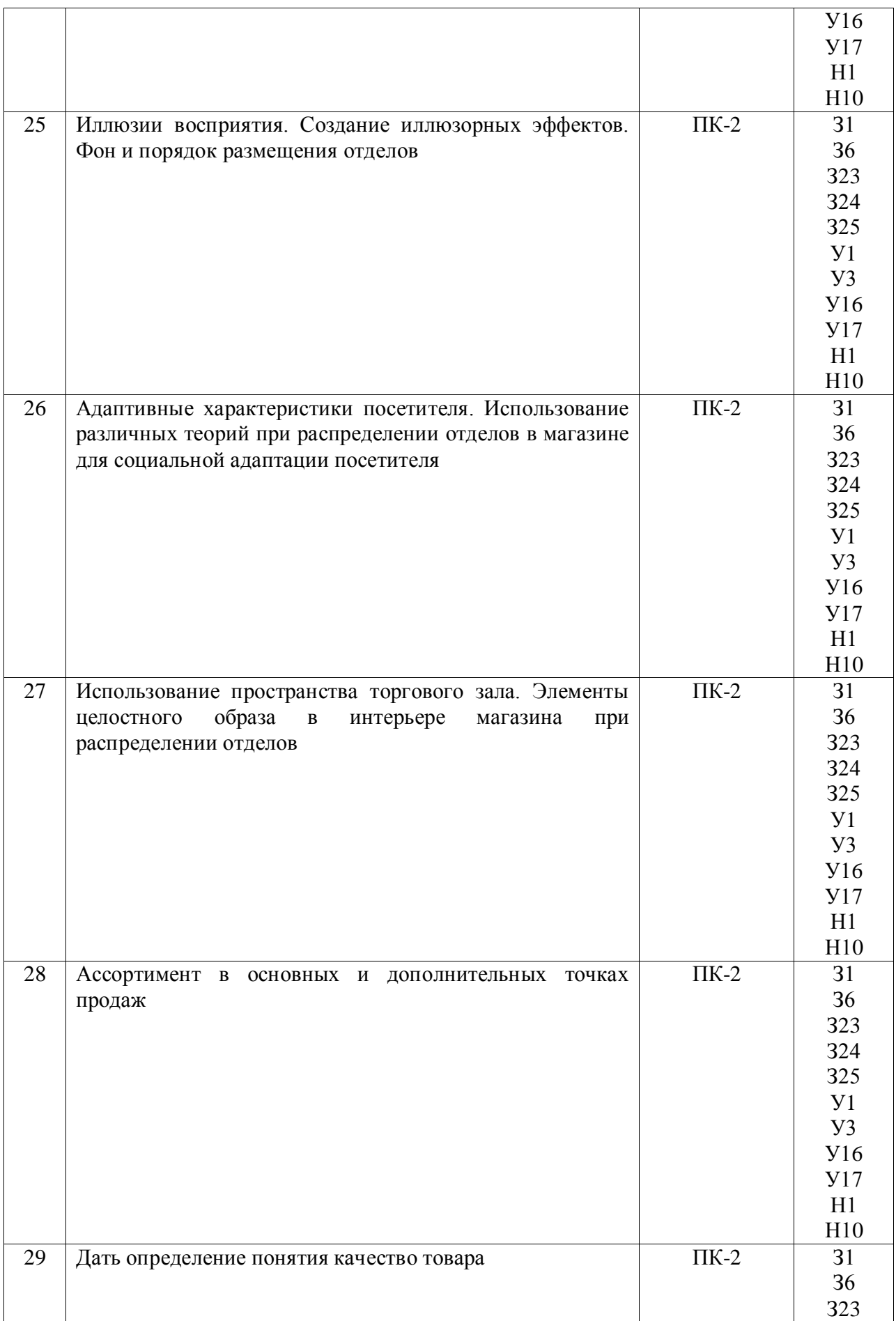

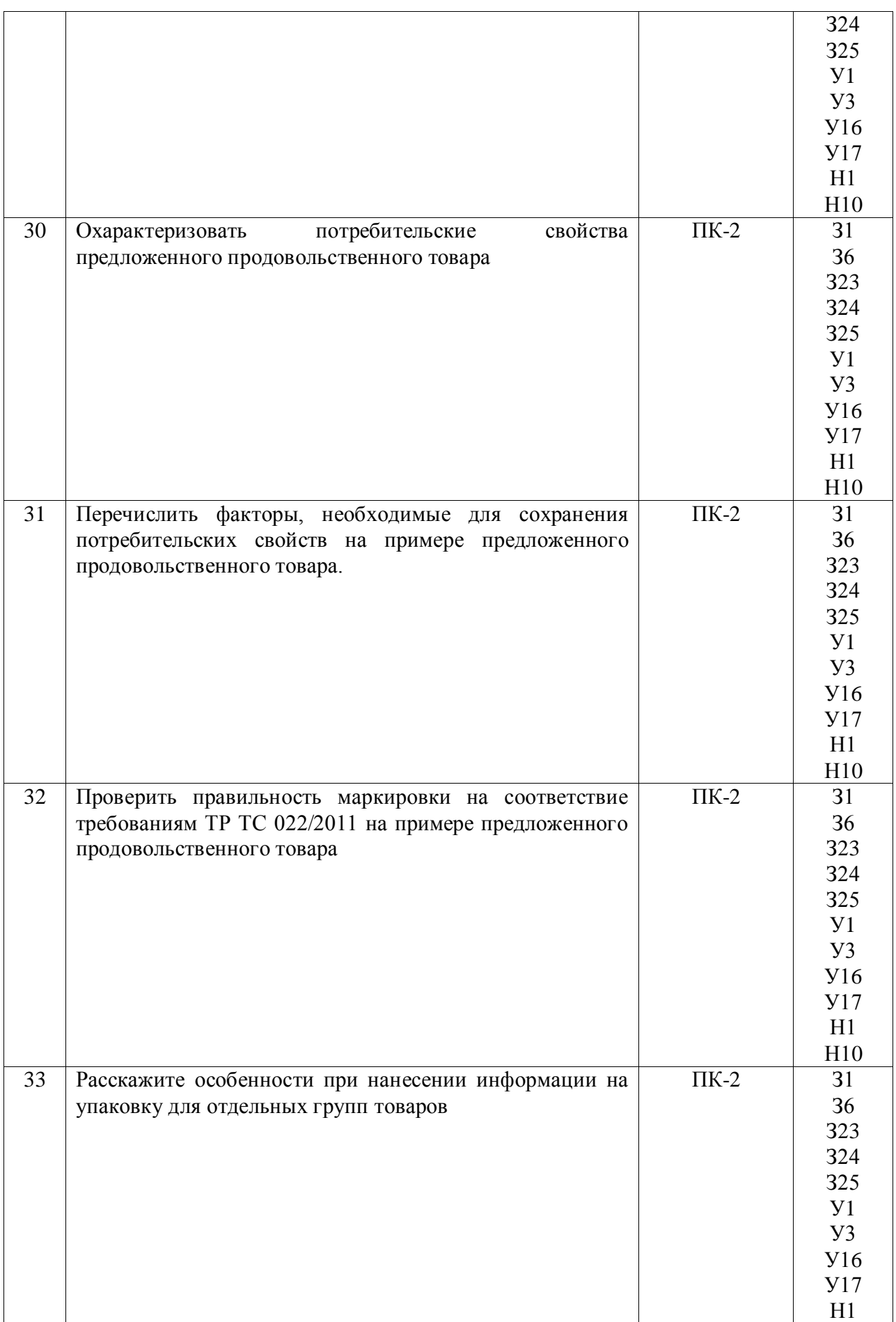

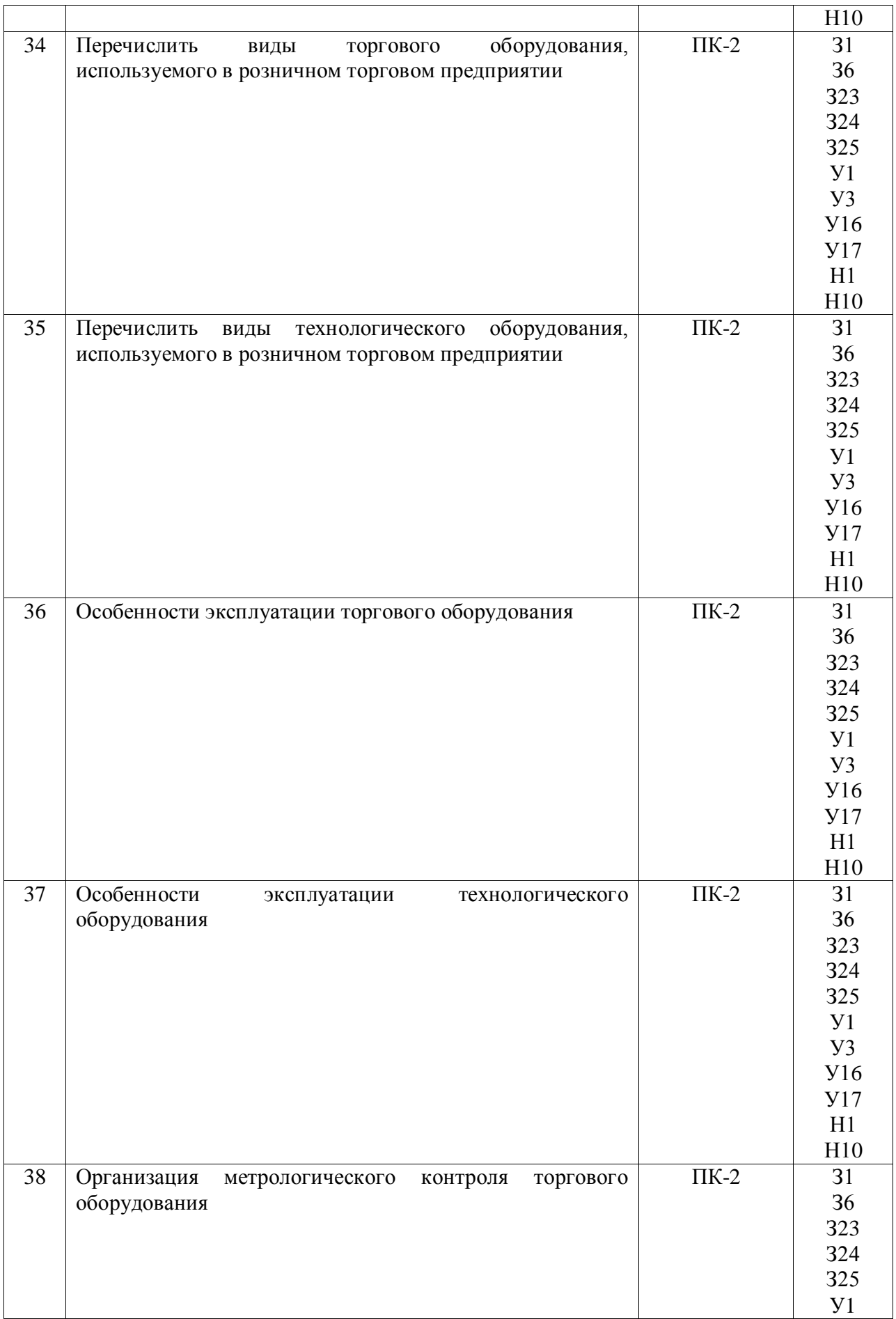

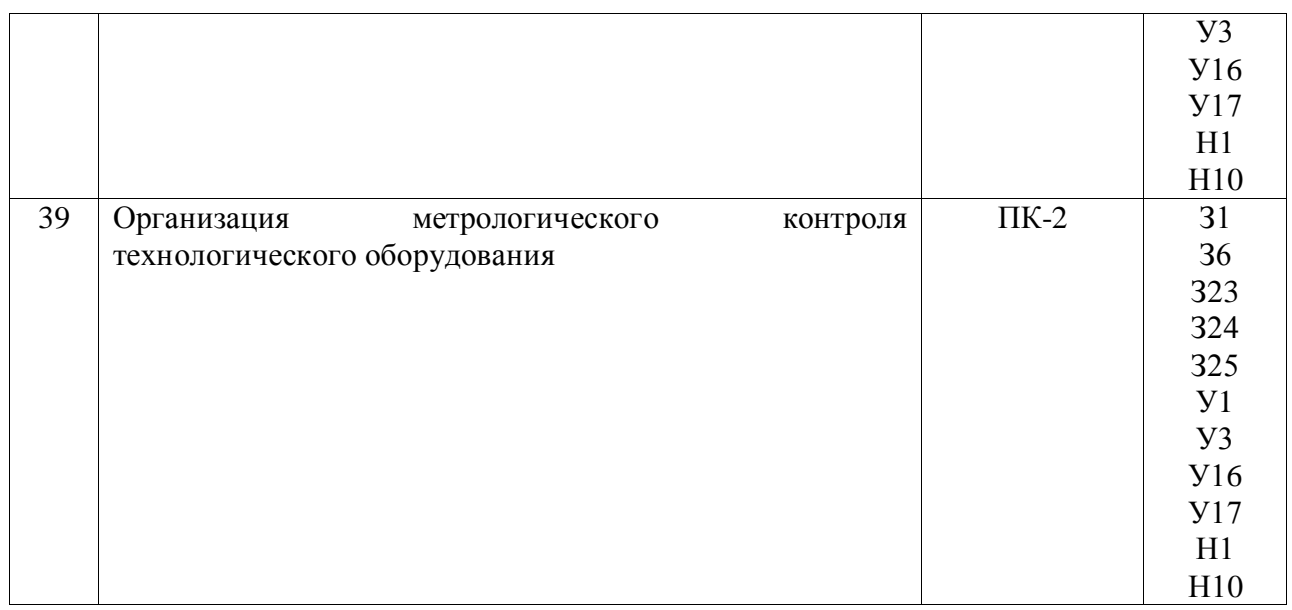

## **4.4. Система оценивания достижения компетенций 4.4.1. Оценка достижения компетенций**

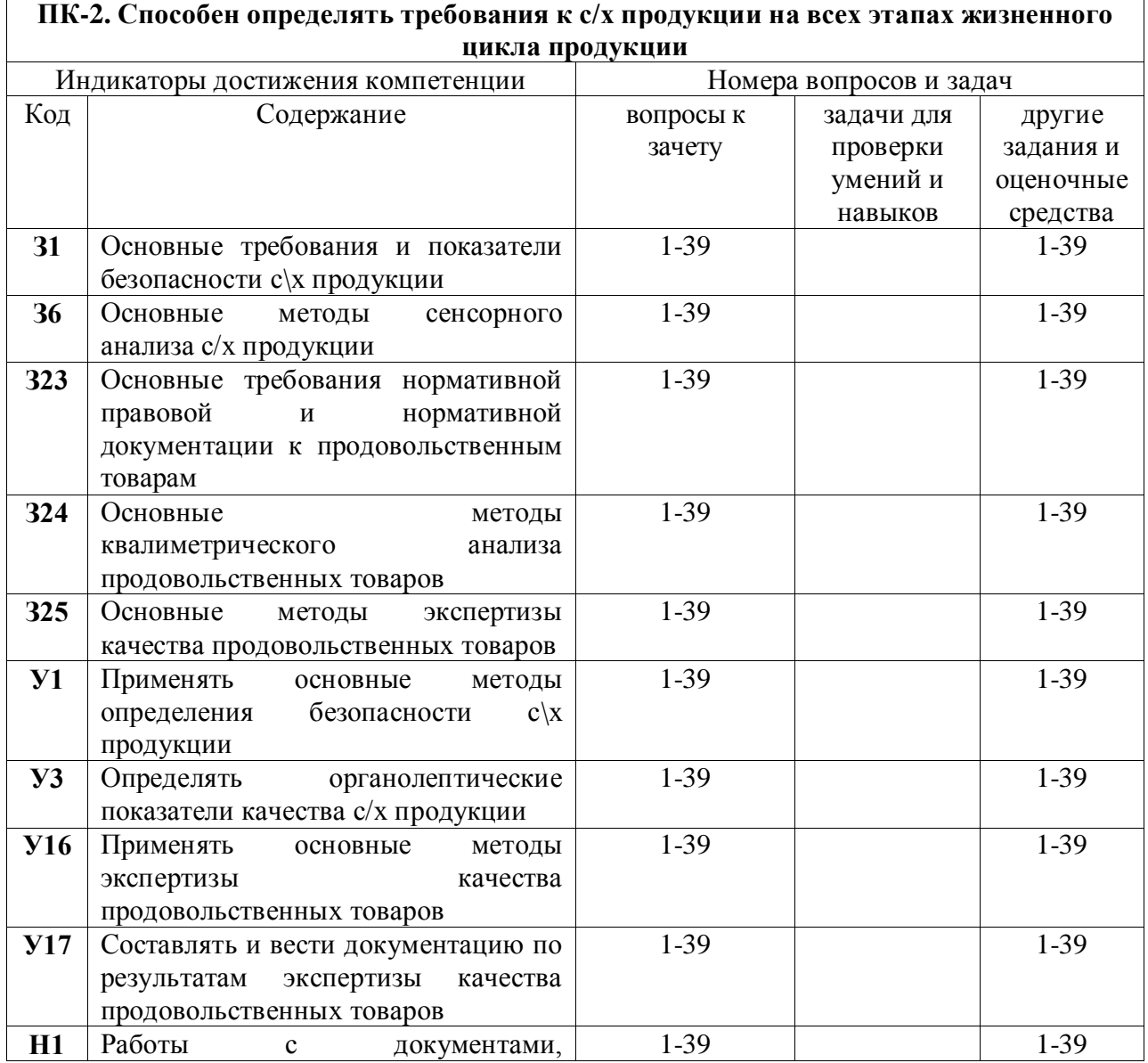

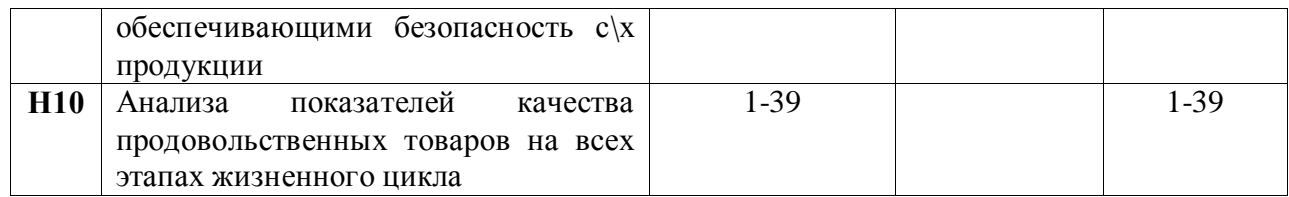

## **5. Учебно-методическое и информационное обеспечение практики 5.1. Рекомендуемая литература**

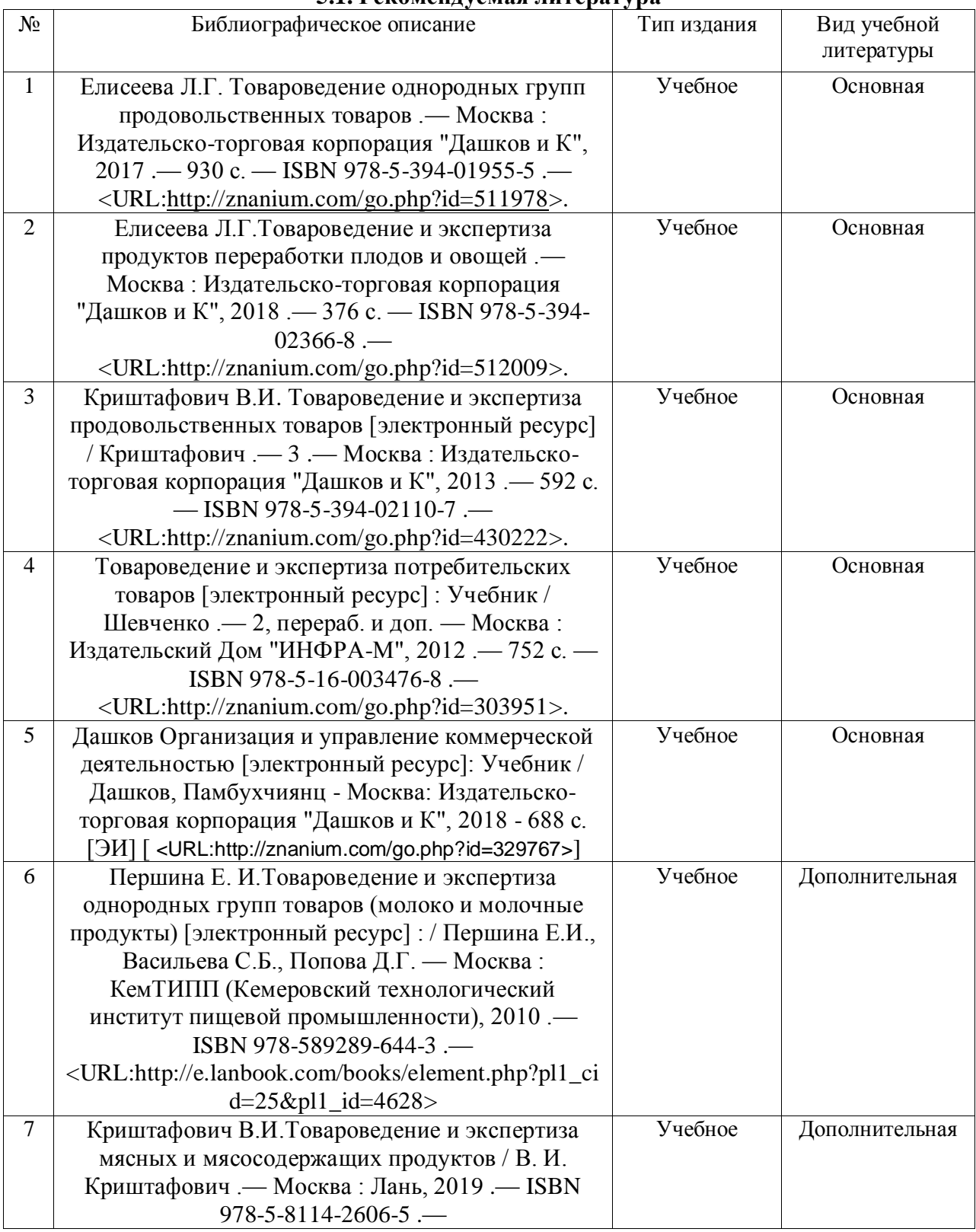

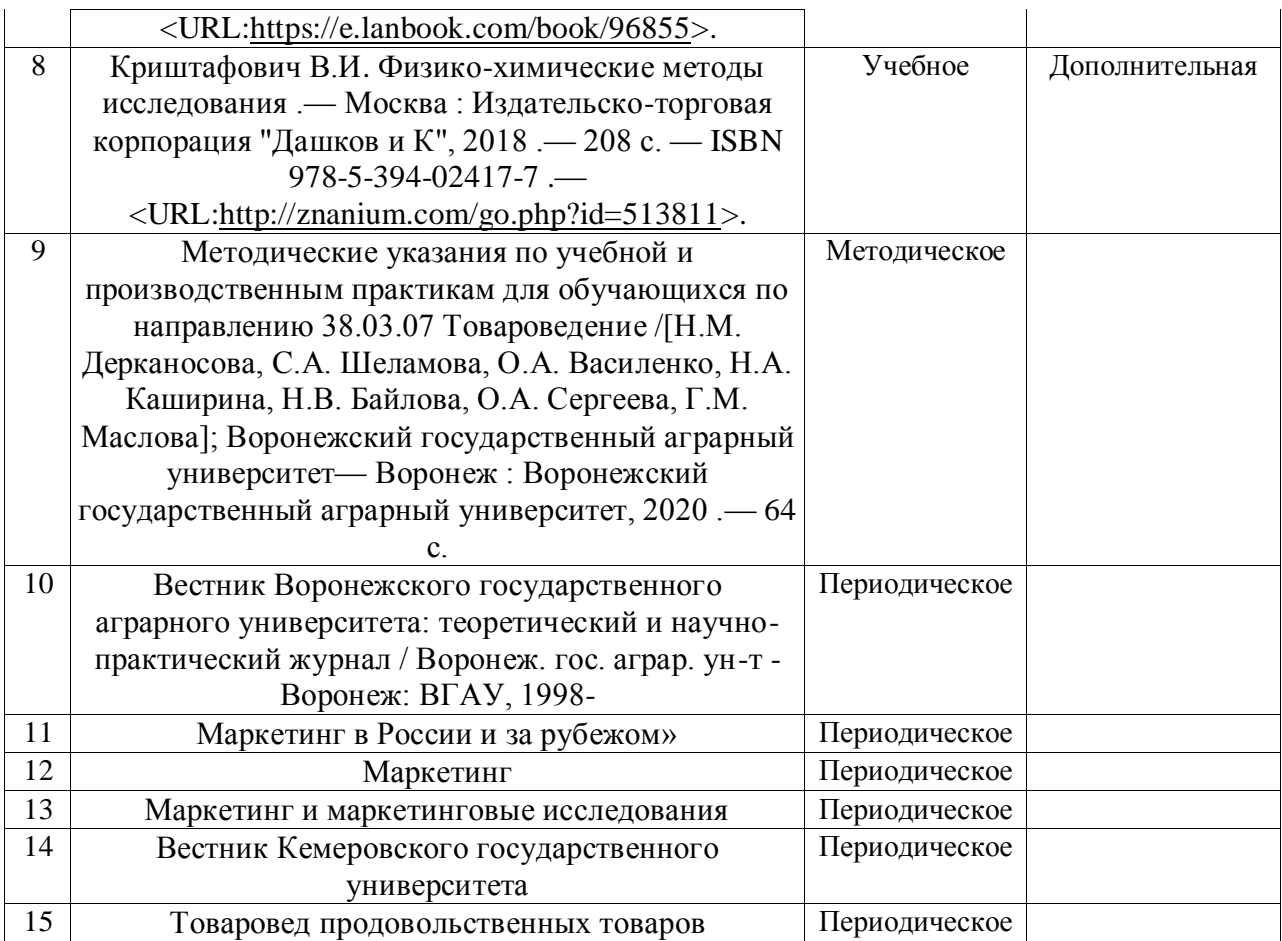

#### **5.2. Ресурсы сети Интернет 5.2.1. Электронные библиотечные системы**

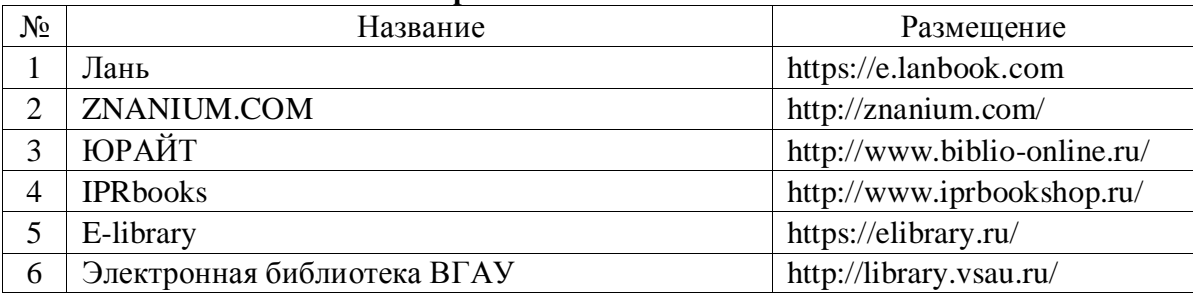

## **5.2.2. Профессиональные базы данных и информационные системы**

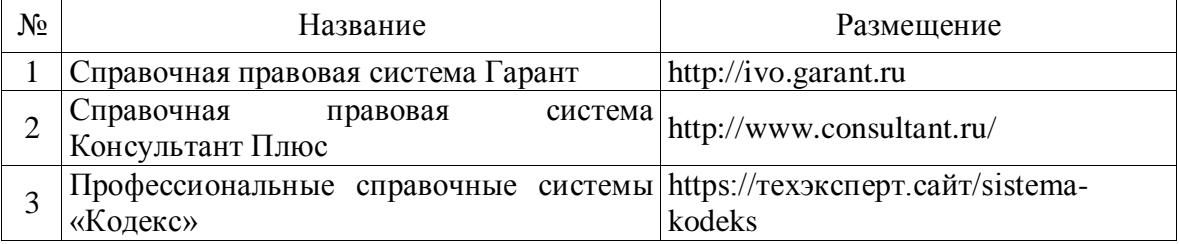

## **5.2.3 Сайты и информационные порталы**

- 1.<http://www.znaytovar.ru/>
- 2. http://mars.arbicon.ru/?mdl=journal\_info&id\_journal=14729
- 3. http://tovaroved-prodovolstvennih-tovarov.msk24.net/
- 4. http://www.cntd.ru/
- 5.<http://www.cntd.ru/?yclid=1504499772454603164>

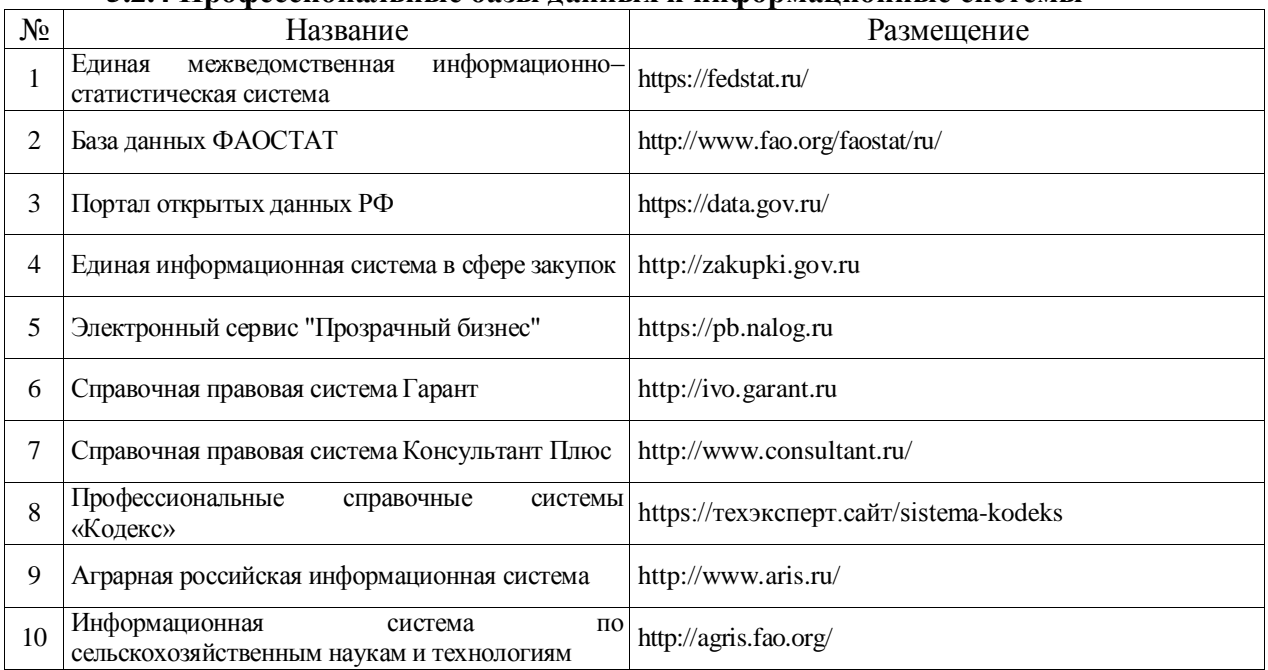

## **5.2.4 Профессиональные базы данных и информационные системы**

#### **6. Материально-техническое и программное обеспечение практики 6.1. Материально-техническое обеспечение практики 6.1.1. Для контактной работы**

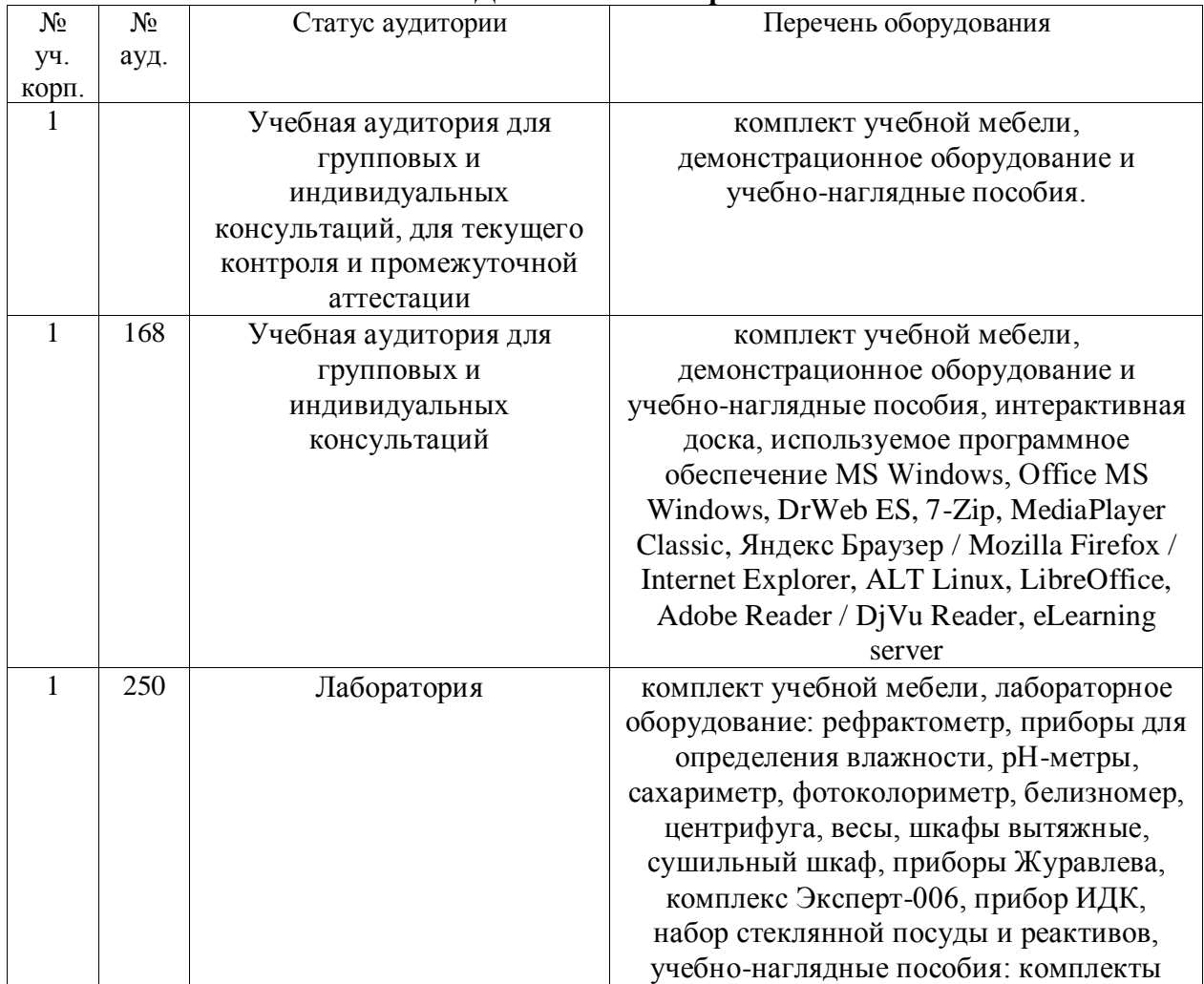

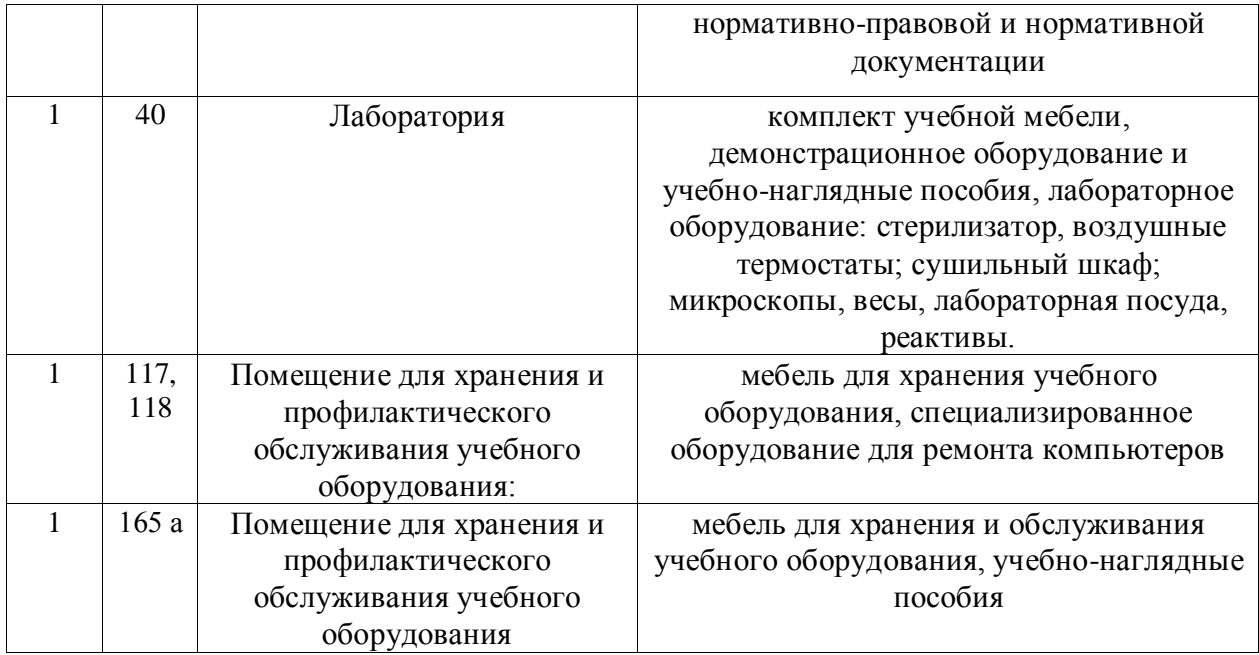

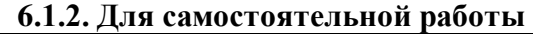

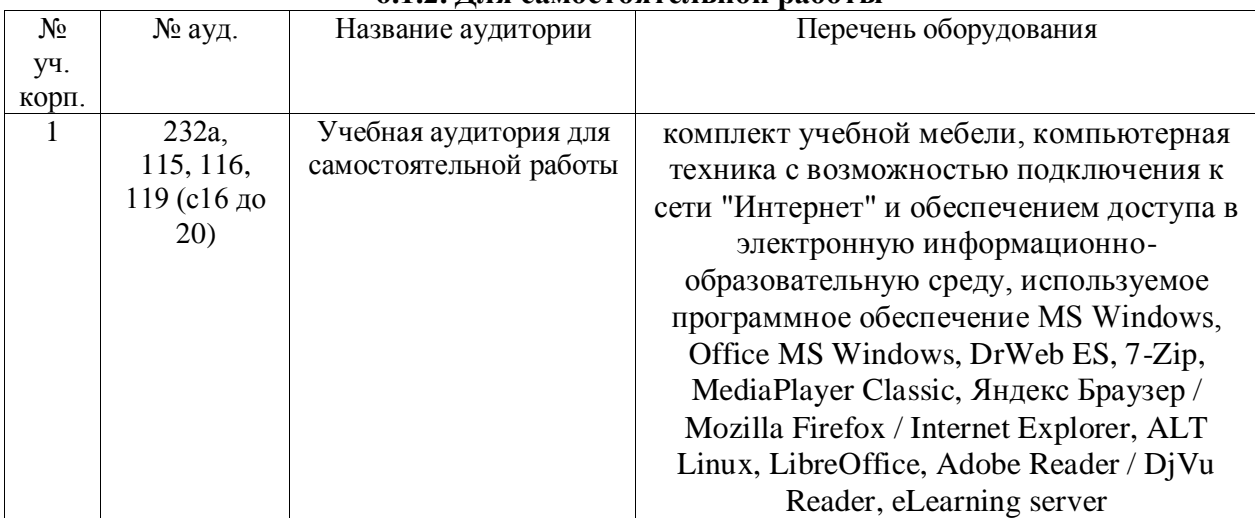

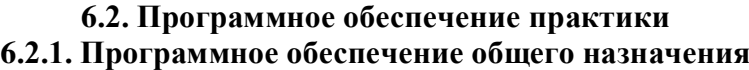

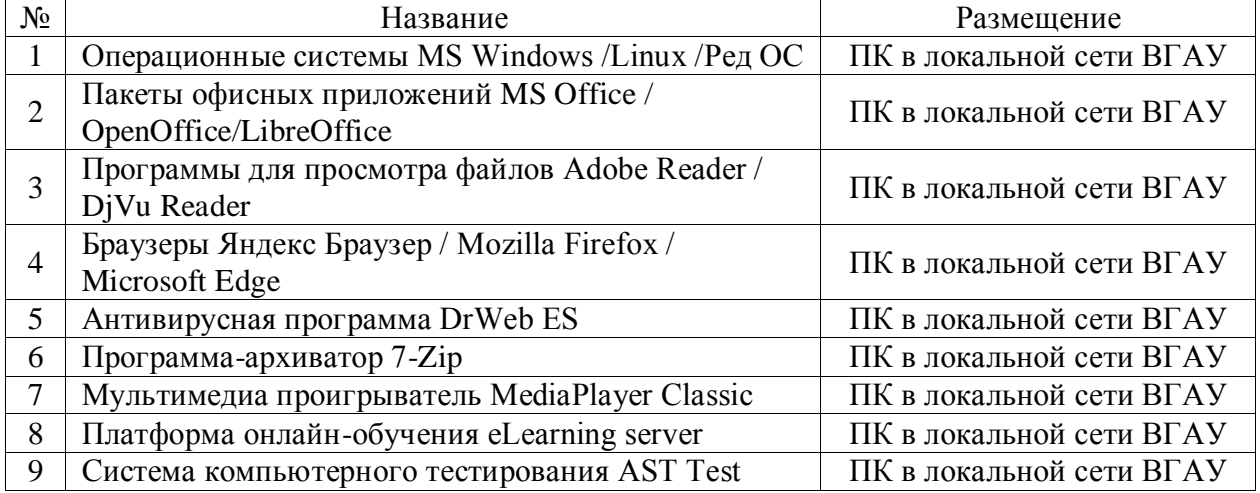

#### **6.2.2. Специализированное программное обеспечение** Не предусмотрено.

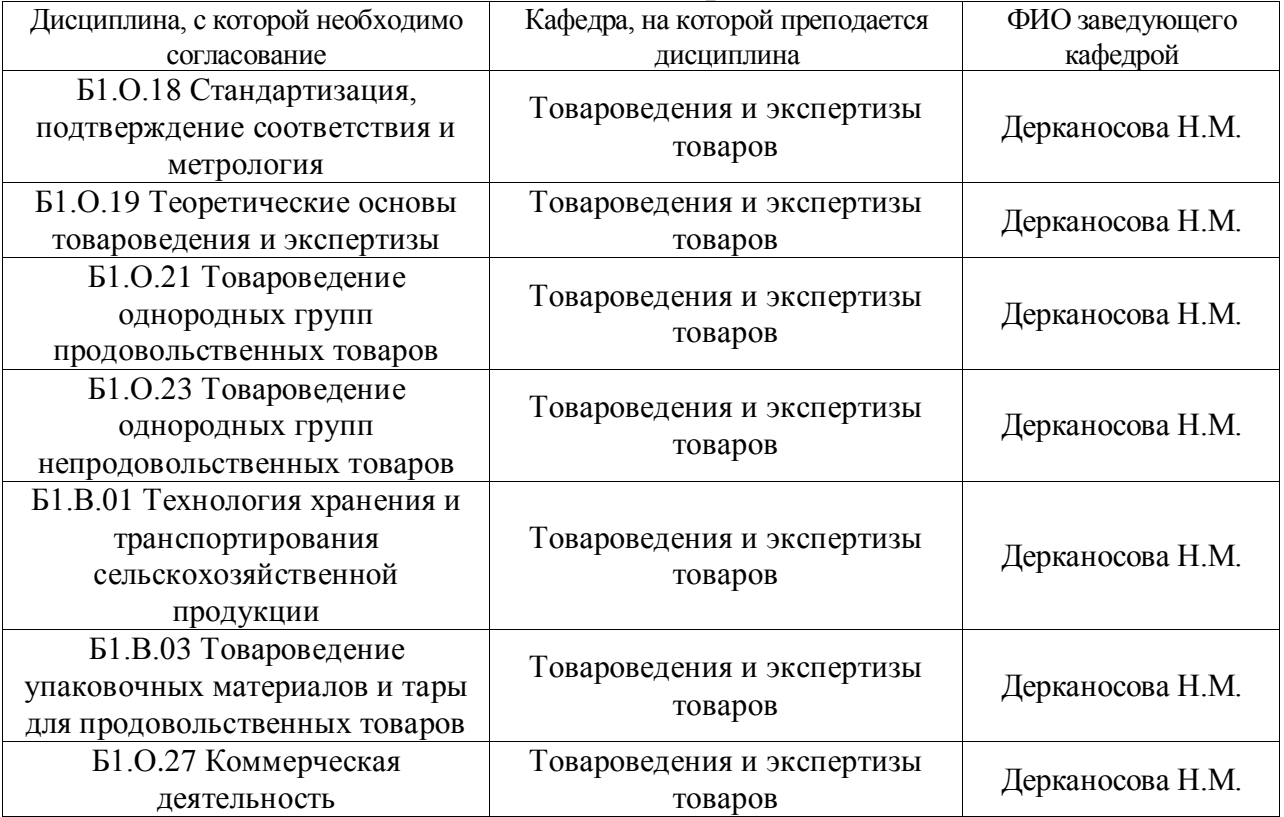

## **7. Междисциплинарные связи**

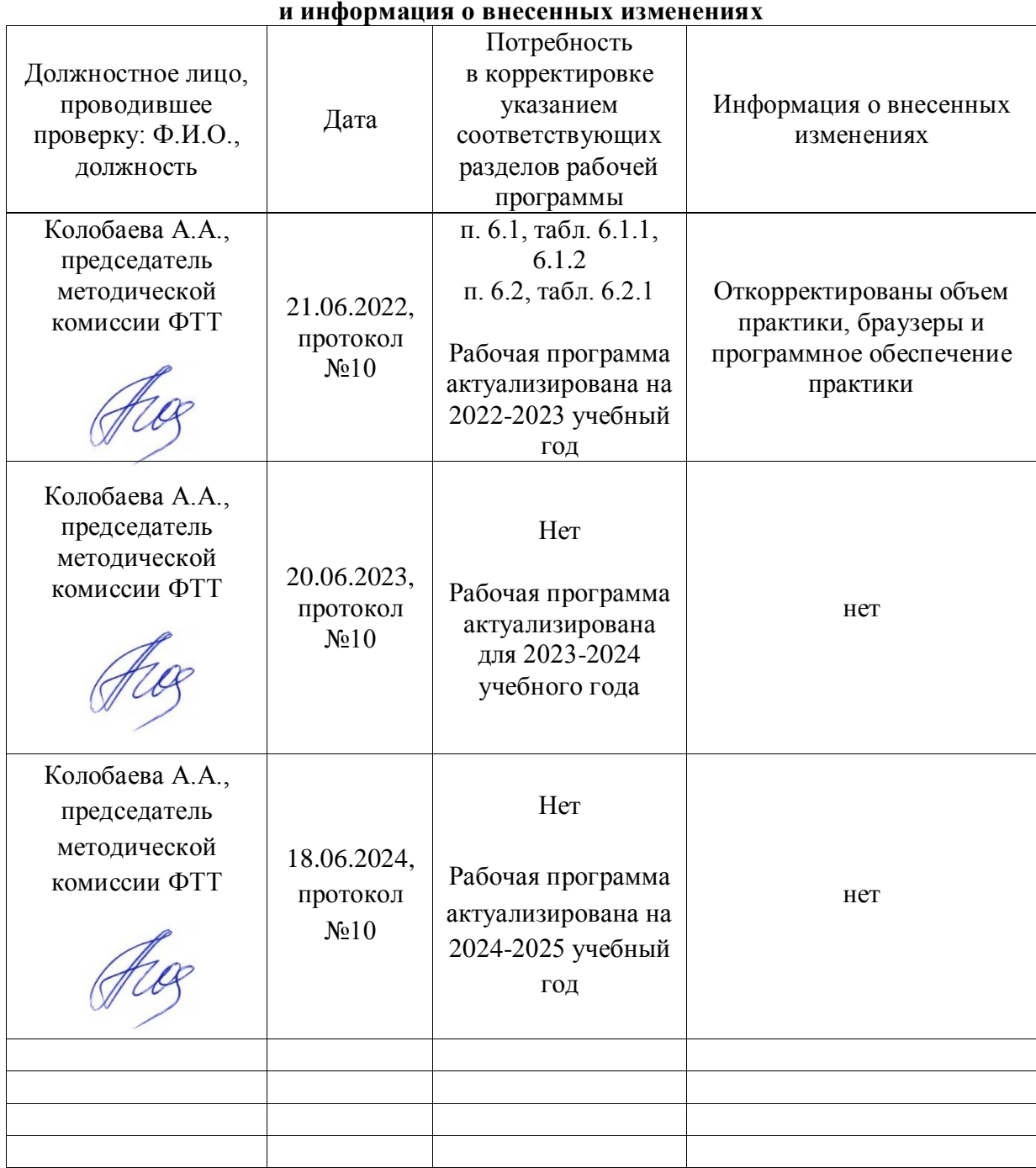

## **Приложение 1 Лист периодических проверок рабочей программы**